http://www.8085projects.info/

### **CONTENTS**

- **1. Program to move a da6ta block without overlap**
- **2. Program to move a data block with overlap**
- **3. Program to execute ascending/descending order.**
- **4. Program to add N one byte numbers**
- **5. Program to add two multi byte binary number**
- **6. Program to add BCD numbers.**
- **7. program to subtract two 16 bit numbers**
- **8. Program to check the 4<sup>th</sup> bit of 8-numbers**
- **9. Program to generate a resultant byte where**  $7^{th}$  **bit is given by**  $A_7A_5A_6A_6$
- **10. Program to implementmultiplication by successive addition method**
- **11. Program to implement multiplication by shift left & add method.**
- **12. Program to implement 16 bit by 8-bit division.**
- **13. Program to implement decimal up counter**
- **14. Program to implement down counter**
- **15. Program to implement HEX up counter**
- **16. Program to implement HEX down counter**
- **17. Program to implement 2 out of 5 code**
- **18. Program to find the smallest of N numbers**
- **19. Program to implement real time clock**
- **20. Program to implement BINARY TO BCD conversion**
- **21. Program to implement BINARY TO ASCII conversion**
- **22. Program to implement ASCII TO BINARY conversion**
- **23. Program to implement BCD TO BINARY conversion**
- **24. Program to implement square wave generation using DAC**
- **25. Program to implement triangular wave generation using DAC**
- **26. Program to implement stair case waveform using DAC**
- **27. Program to implement Keyboard sensing**
- **28. Program to display using seven segment display scrolling.**
- **29. Program to display ASCII equivalent of the key pressed**
- 

**30. Program to implement THROW OF A DICE.** http://www.8085projects.info/

**31. Program to control the speed and direction of stepper motor** 

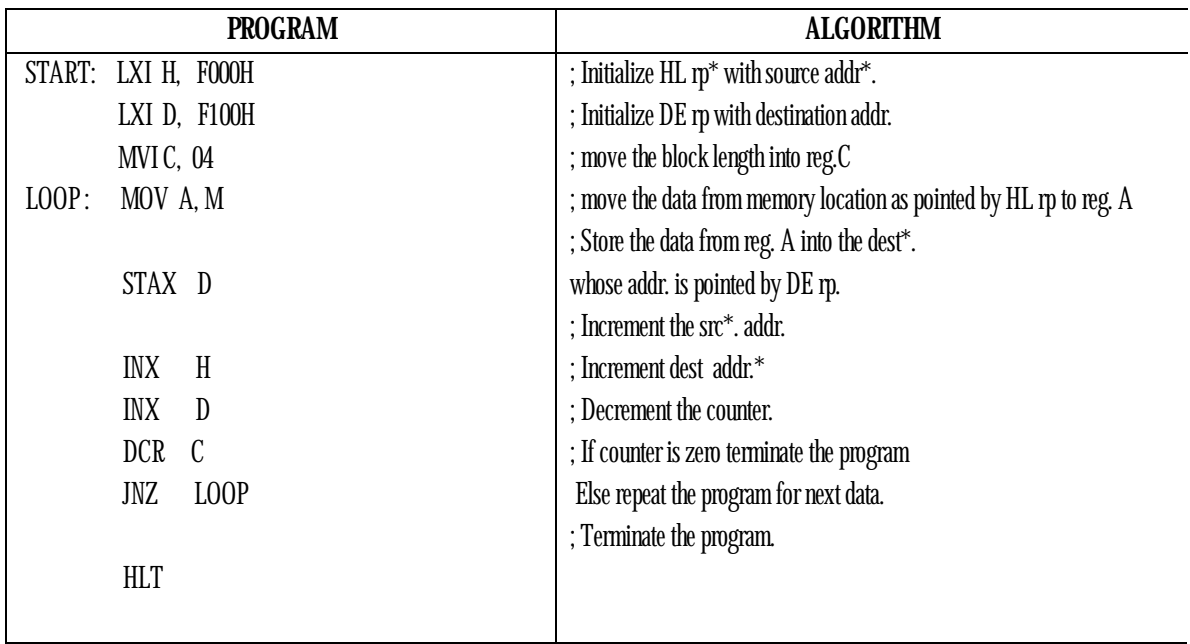

### **1. Write an ALP to move data block starting at location 'X' to location 'Y' without overlap.**

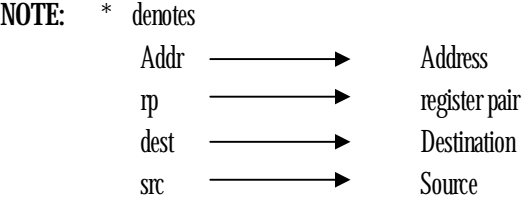

#### **RESULT:**

STARING SRC. ADDR.= F000 STARTING DEST. ADDR.= F100 BLOCK LENGTH= 04

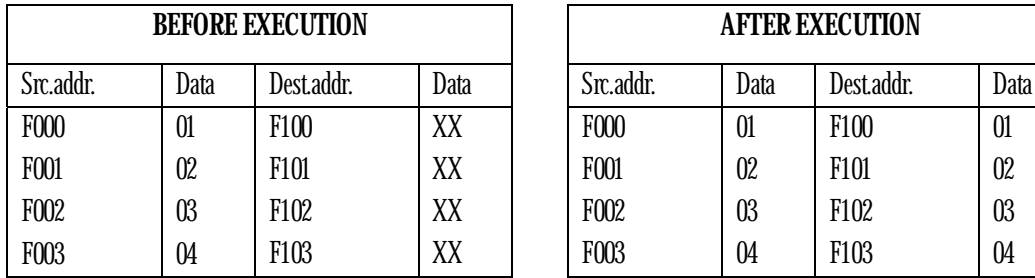

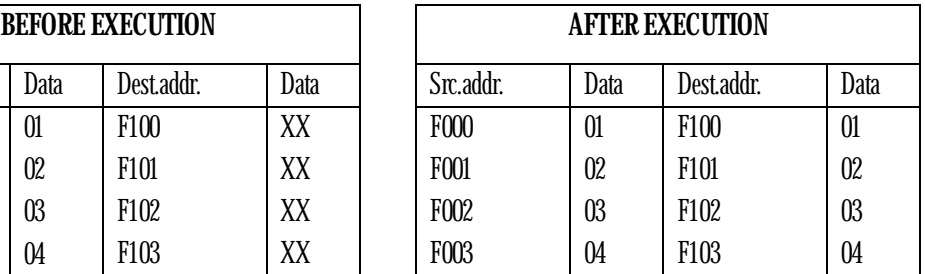

#### **SIGNATURE OF STAFF-IN-CHARGE**

### **2. Write an ALP to move a block starting at location 'X' to location 'Y' with overlap.**

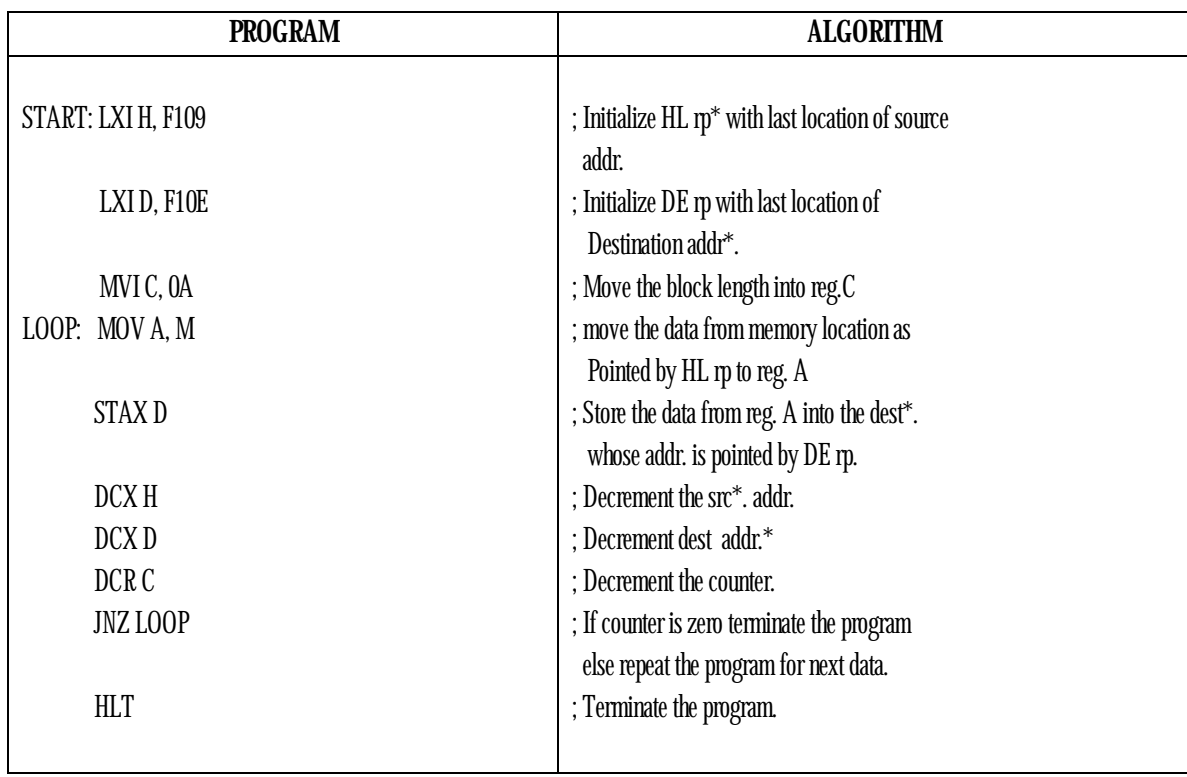

#### **RESULT:**

STARING SRC. ADDR.= F100 STARTING DEST. ADDR.= F105 BLOCK LENGTH= 0A

BEFORE EXECUTION AFTER EXECTION

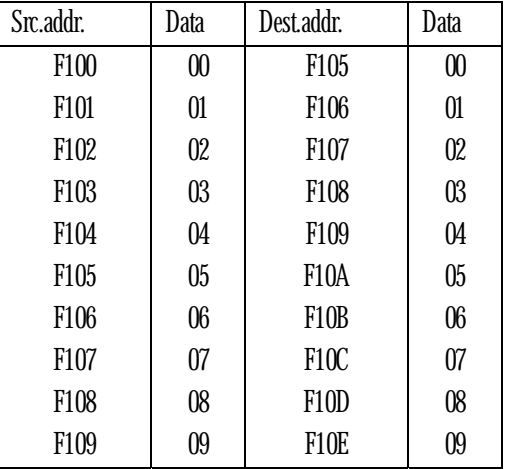

**SIGNATURE OF STAFF-IN-CHARGE** 

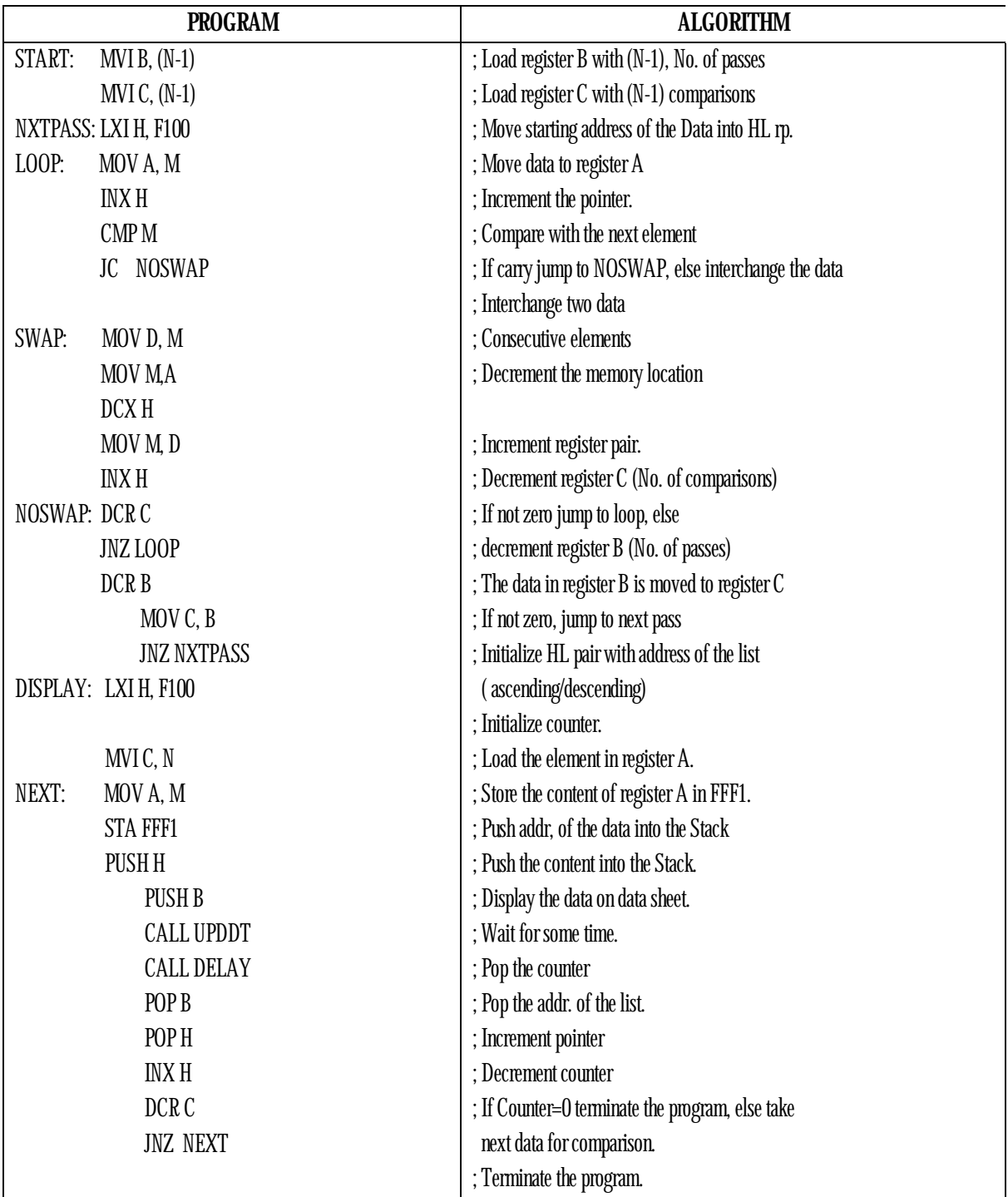

### **3. Write an ALP to arrange set of 8 bit numbers starting at location in ASCENDING/DESCENDING order. Display the stored vector in address-data field.**

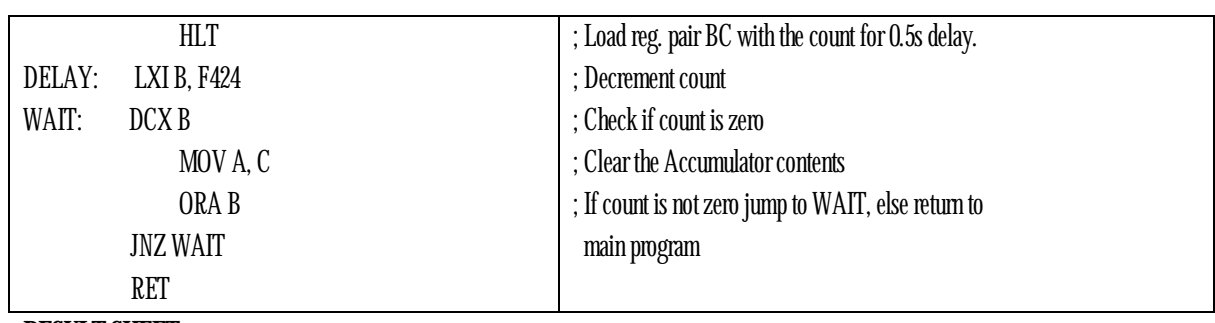

**RESULT SHEET:** 

 $N = 07$ 

**AFTER EXECUTION:** 

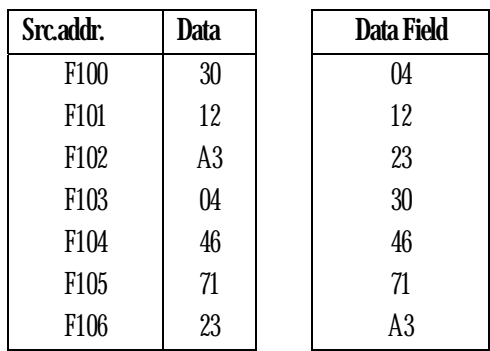

*NOTE: "For Descending order Change JC to JNC "* 

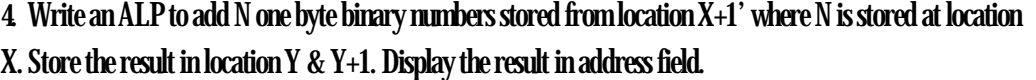

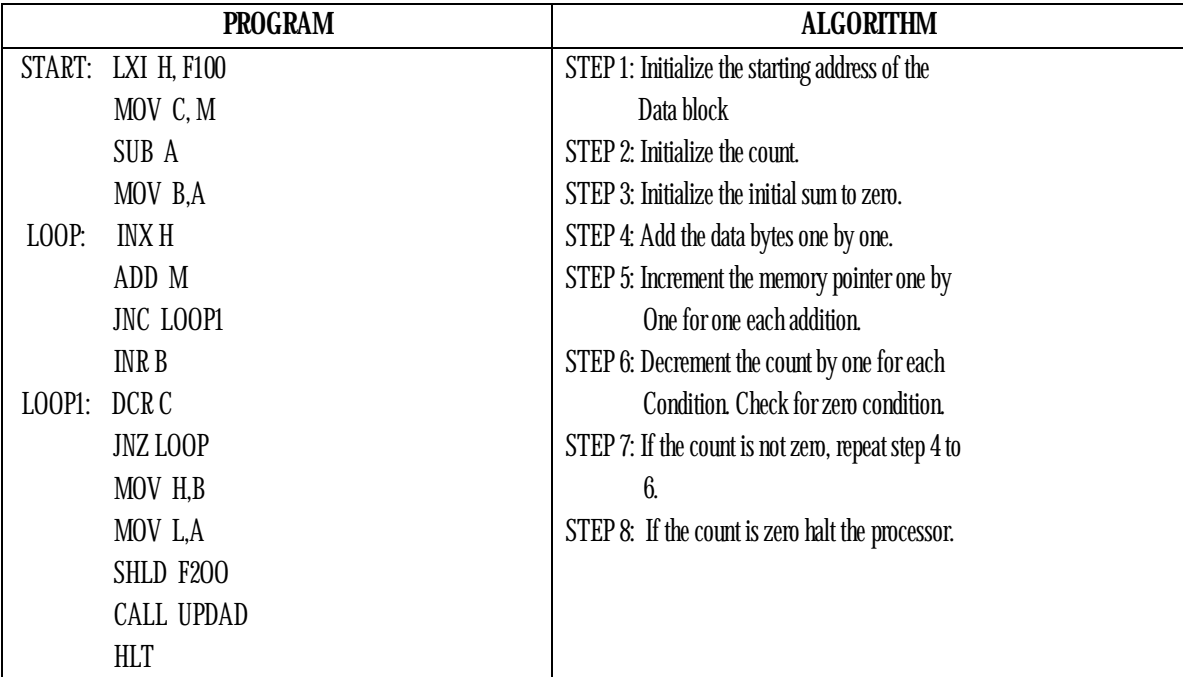

**NOTE:** Store the program starting from F000H.

Store the count at location F100H.

Store the data starting from F101H.

Execute the program. The result will be displayed in the display field.

The result is also in location F200H & F201H

• Address for UPDAD is 06BFH

#### **RESULT:**

LENGTH OF BLOCK = 04 STORE AT LOCATION F100

## **BEFORE EXECUTION:**

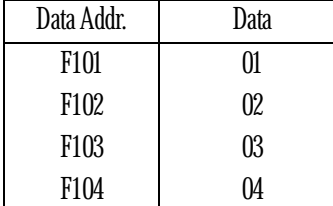

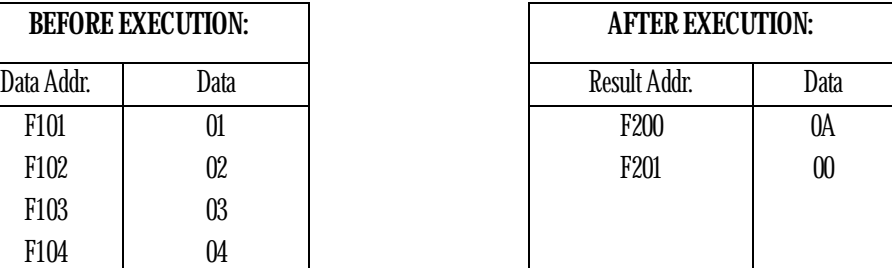

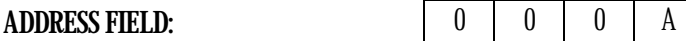

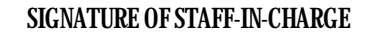

**5. Write an ALP to add two multi-byte binary number starting at locations 'X' and 'Y' and store the result at location 'Z'.** 

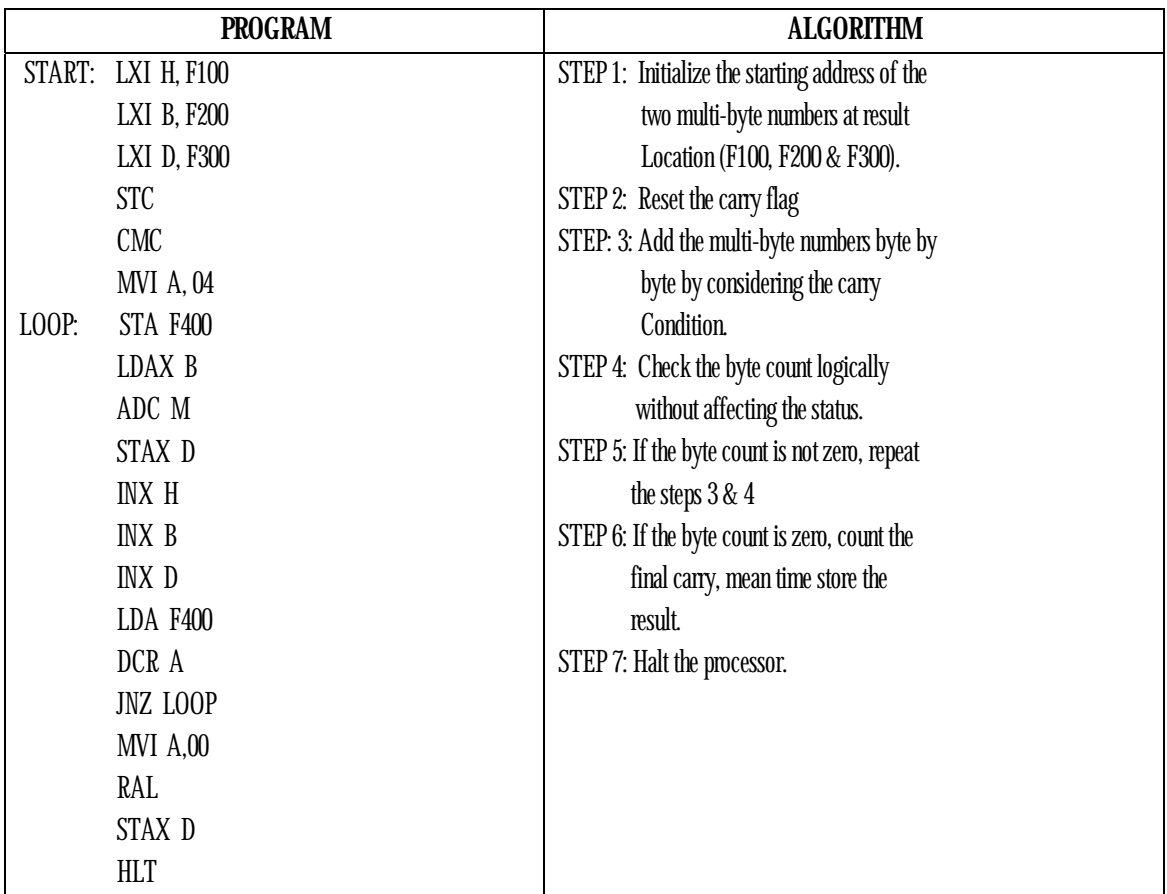

**NOTE:** 

- Store the program starting from F000H.
- Store the first 32 bit number d ata starting from F100H.
- Store the second 32 bit number data starting from F200H.
- Store the result starting from F300.
- Execute the program. The result will be displayed in the display field.
- The result is also in location F200H & F201H

#### **RESULT:**

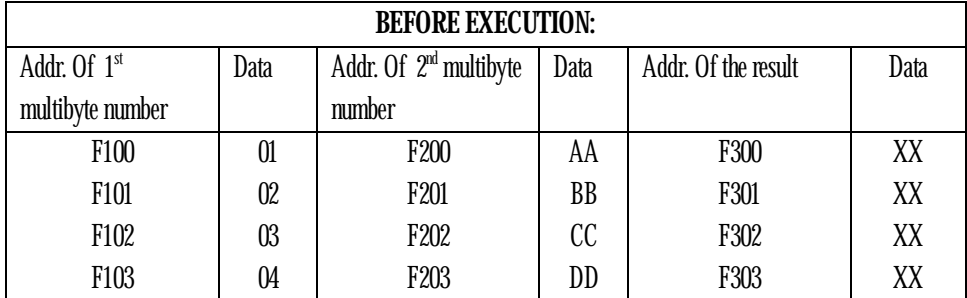

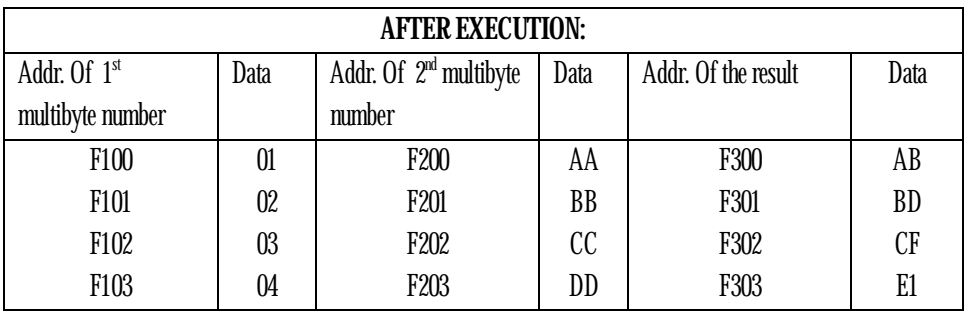

http://www.8085projects.info/

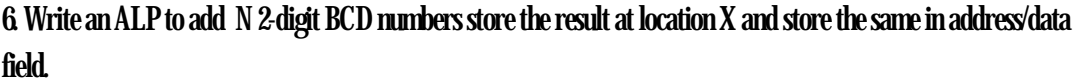

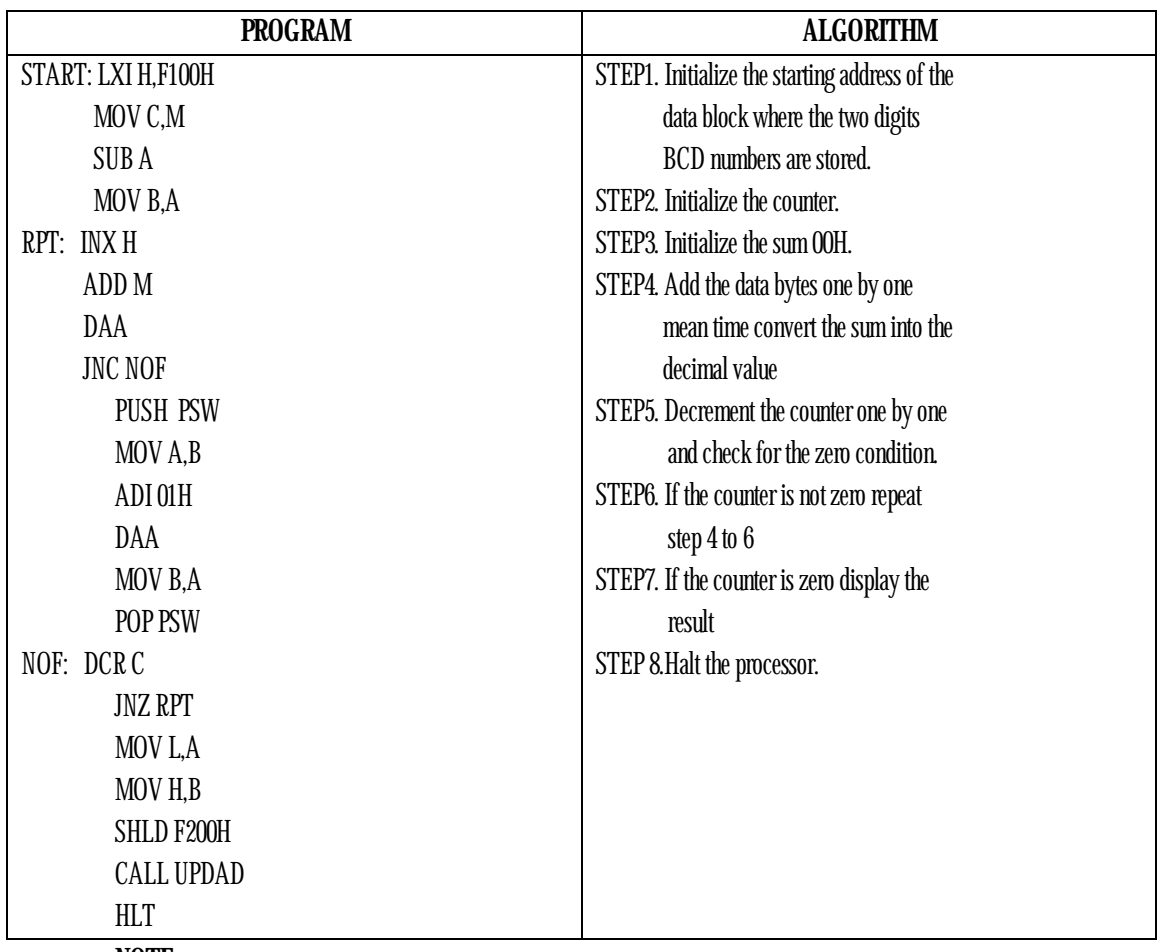

**NOTE:** 

- Store the program starting from F000h.
- Store the counter at F100H
- Store the 2-digit BCD numbers starting at the location F101H
- Execute the program.

 Result will be displayed in the display field and the same will stored at location F200H and F201H # ADDRESS FOR UPDAD is 06BFh.

#### **RESULT:**

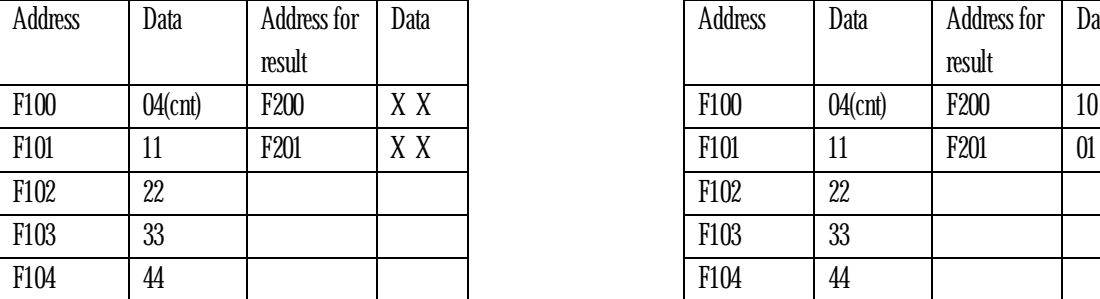

**ADDRESS FIELD:** 

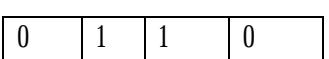

#### **BEFORE EXECUTION AFTER EXECUTION**

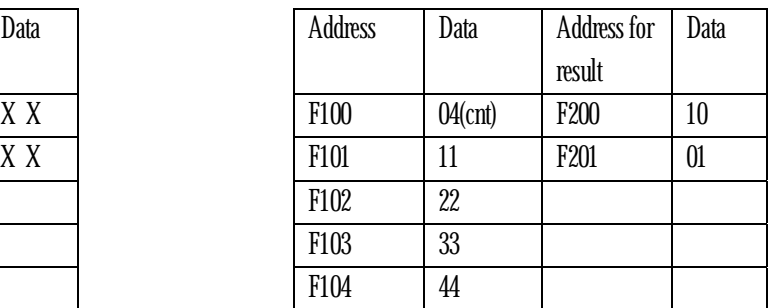

**7. Write an ALP to subtract a 16-bit binary number stored at location 'X' & 'X+1' from another 16-bit number at location 'Y' & 'Y+1". Display the result in address field.** 

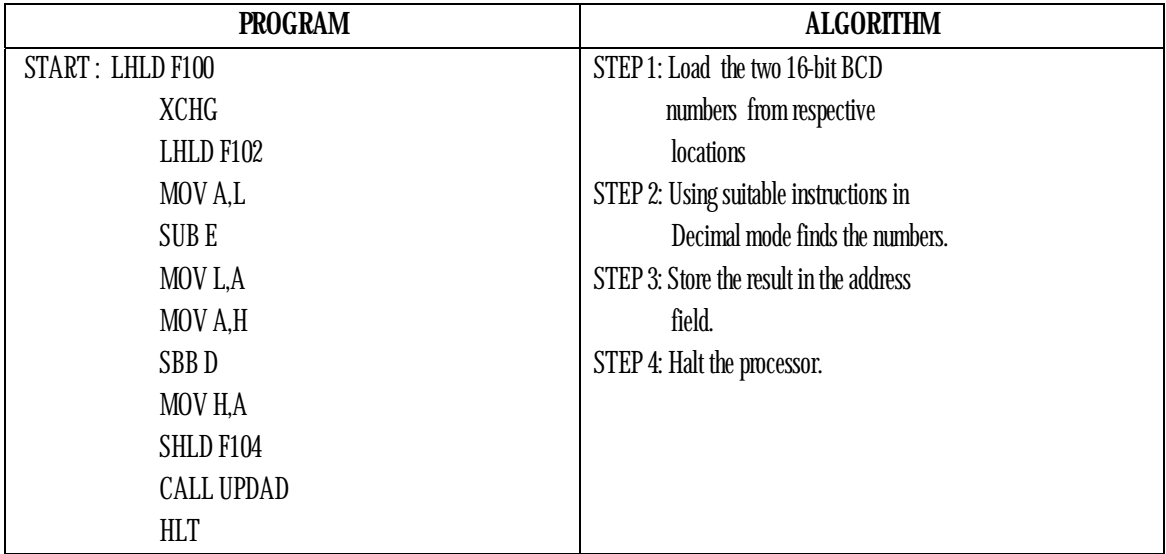

**NOTE:** 

- Address for UPDAD is 06BFH
- Store the program starting from F000H
- Store the 16-bit data's at LOC F100H, F101H and F102H, F103H
- **Respectively.**
- Executive the program.
- Result will be displayed in address field.

#### **RESULT:**

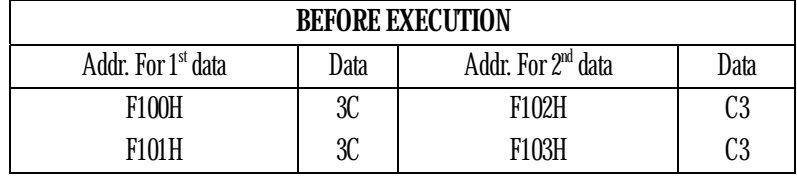

**AFTER EXECUTION**

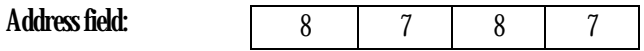

**CY=0. Therefore answer is positive.** 

**8.Write an ALP to check the fourth bit of a byte stored at location 'X' is a '0' or '1'. If '0' store '00H' else store 'FFH' at location 'Y'. Display the same in ADDRESS/DATA field.** 

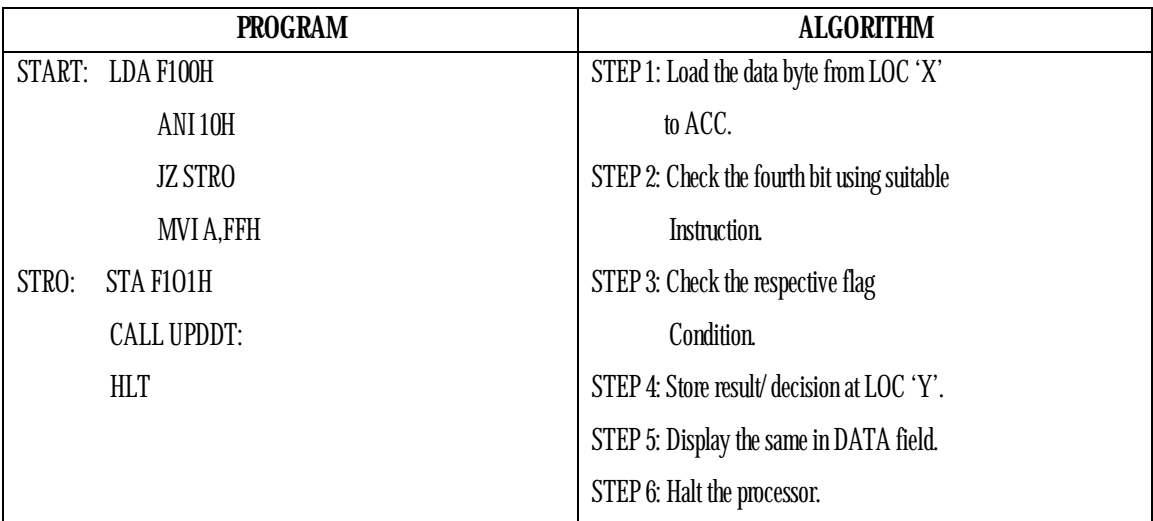

**NOTE:** 

- Store the data type in LOC 'X' (F100H).
- Execute the program. Result will be displayed in DATA field and also stored
- $\blacksquare$  in LOC 'Y' (F101H)

# for UPDAD: is 06BFH.

# for UPDAD: is 06D6H

#### **RESULT:**

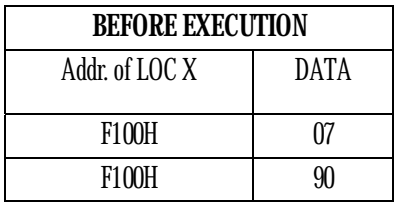

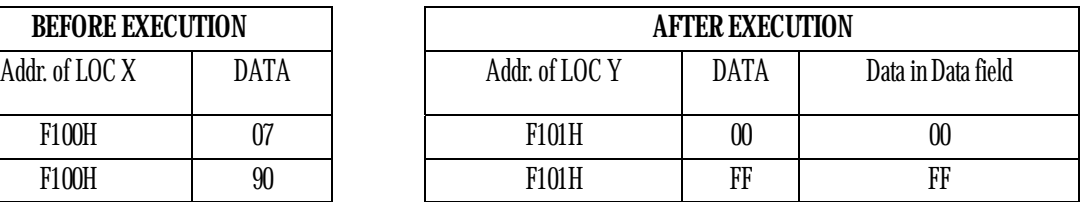

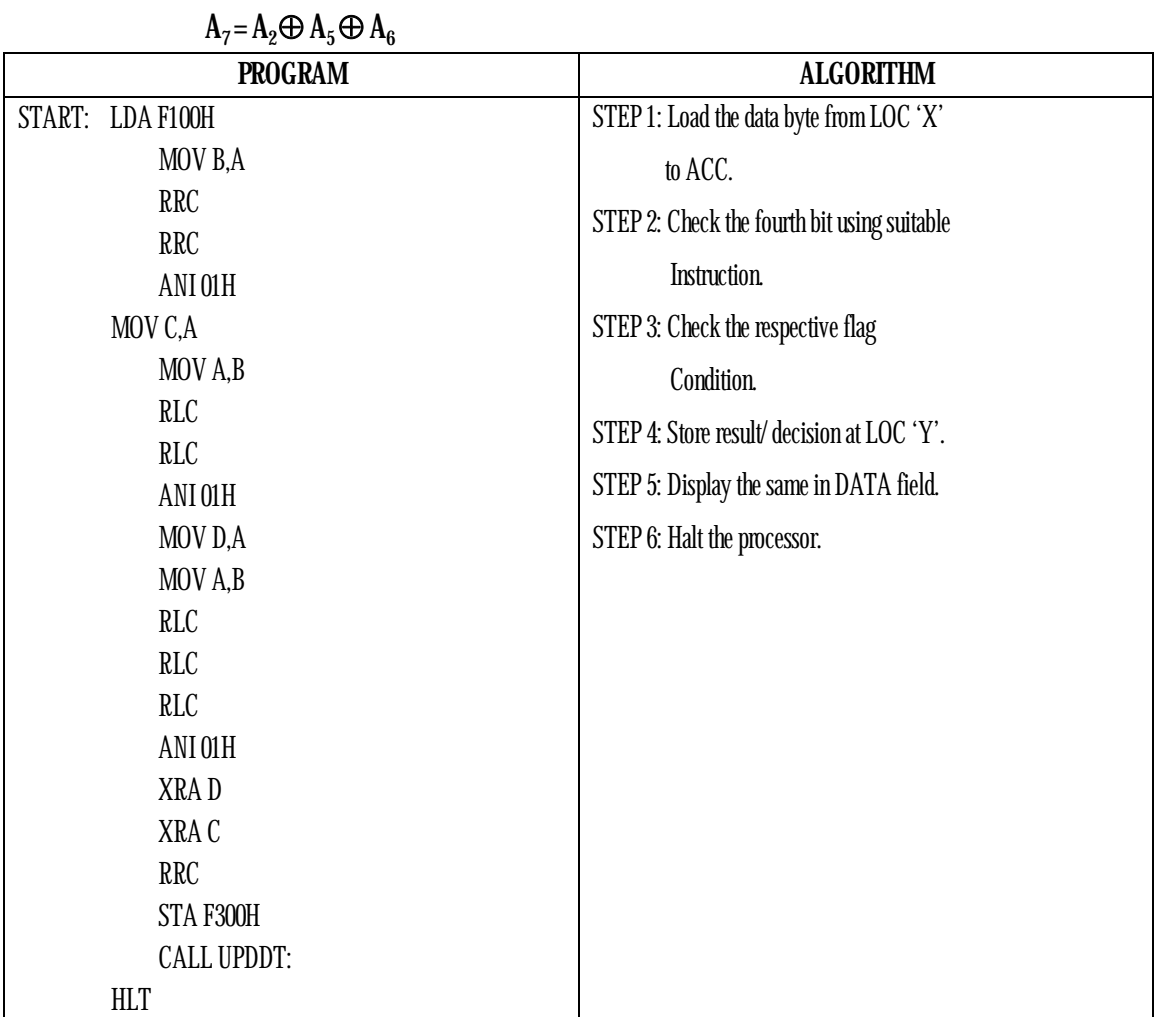

### **9. Write an ALP to generate resultant byte whose 7th bit is given by:**

**NOTE:** 

- Store the program from F000h., Store the data at F100h., Execute the program.
- Result will be stored in the memory location F101h, and the same will be
- displayed in the data field.
- If A7 bit is '1', DATA field will always display '80H'
- If A7 bit is '0', DATA field will always display '00H'

# Address for UPDAD: is 06BFH.

#### **RESULT:**

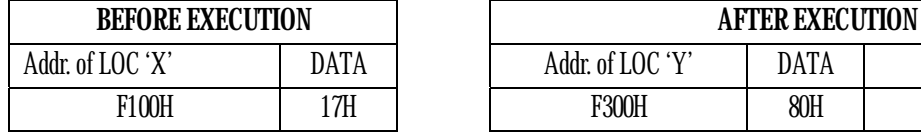

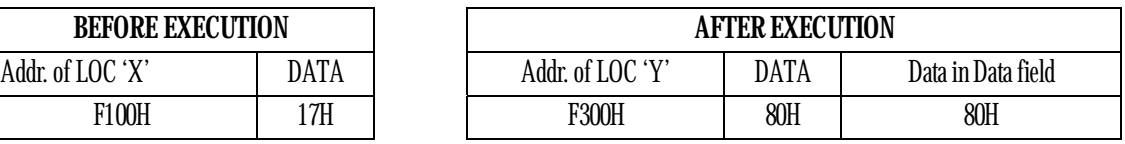

### **SIGNATURE OF STAFF-IN-CHARGE**

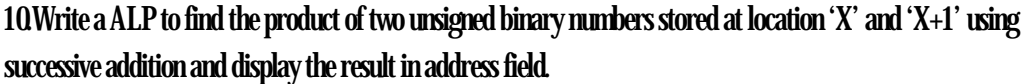

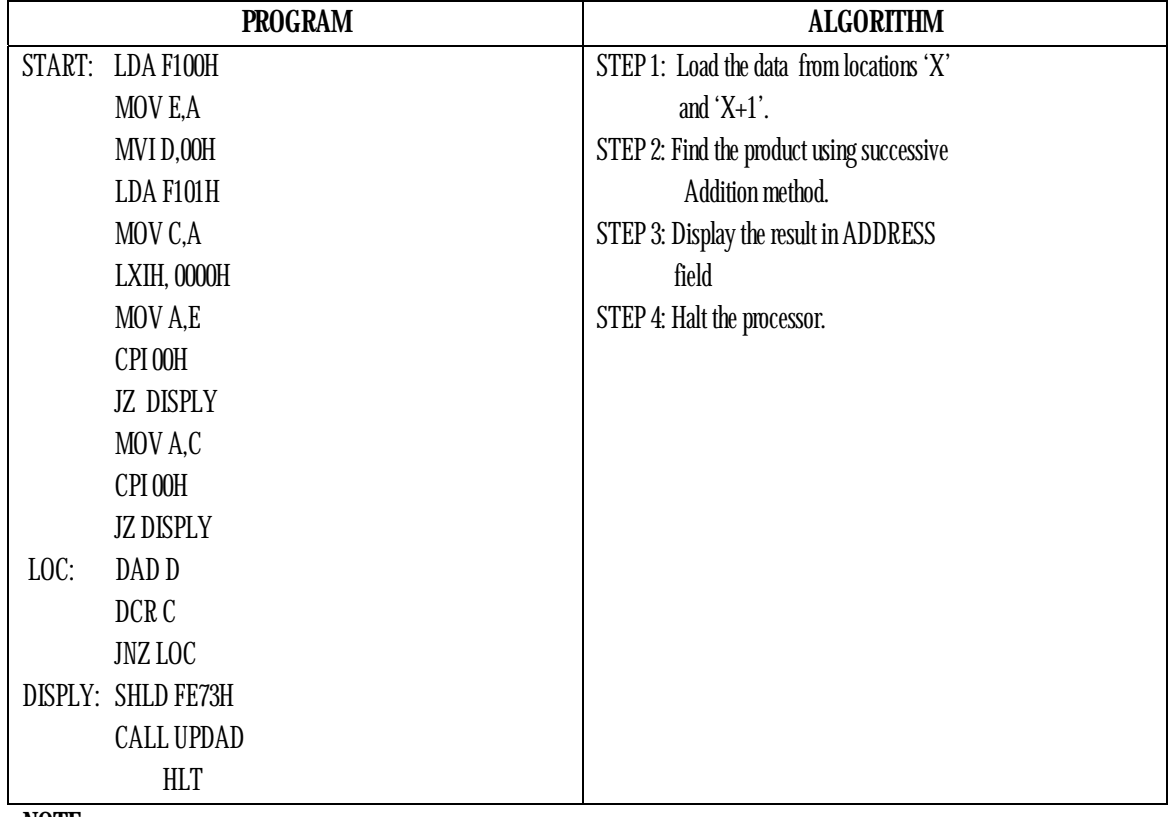

**NOTE:** 

- Store the program starting from F000H
- Store the data at LOC F100H and F101H
- Executive the program.
- Result will be displayed in address field.
- # Address for UPDAD is 06BFH.

**RESULT:** 

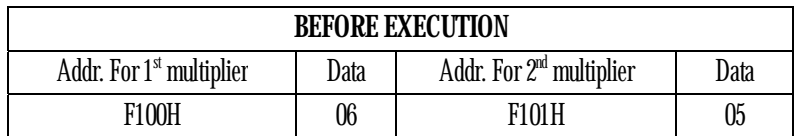

#### **AFTER EXECUTION:**

**Address Field:** 0 0 1 E

**11. Write an ALP to find the product of two unsigned binary numbers stored at location 'X' and 'X+1' by shift left and add method and display the product in address field.**

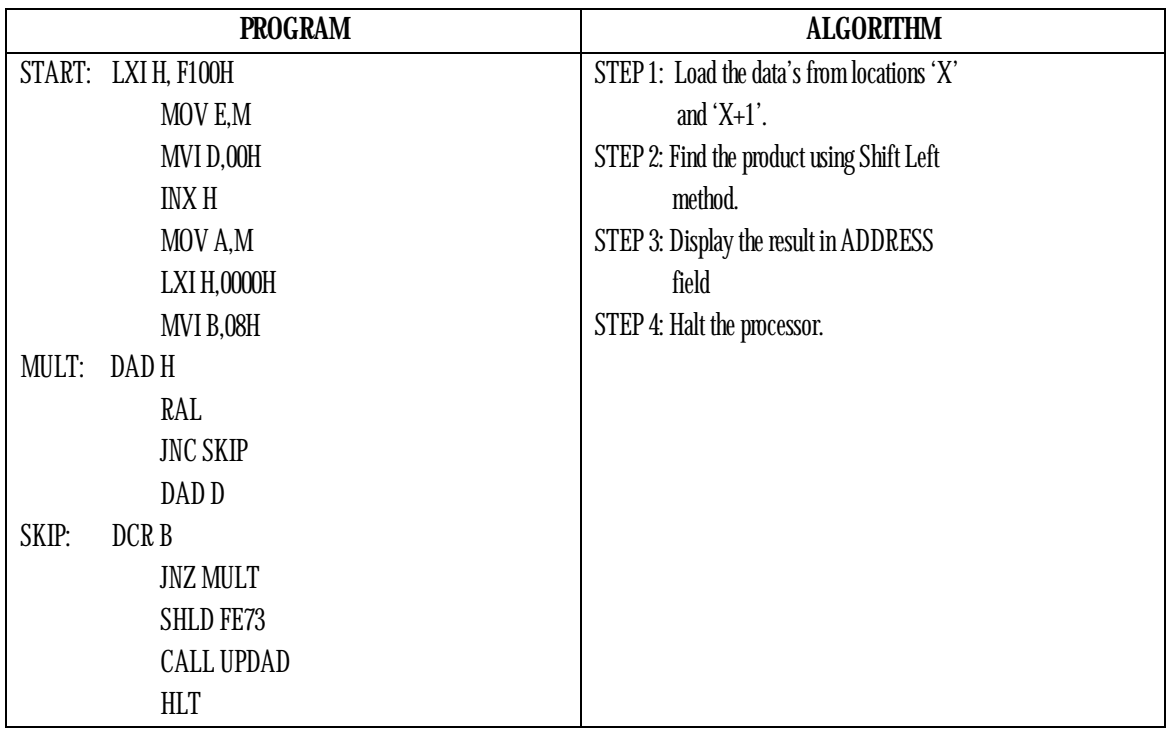

**NOTE:** 

- Store the program starting from F000H
- Store the data at LOC F100H and F101H
- Executive the program.
- Result will be displayed in address field.

# Address for UPDAD is 06BFH.

#### **RESULT:**

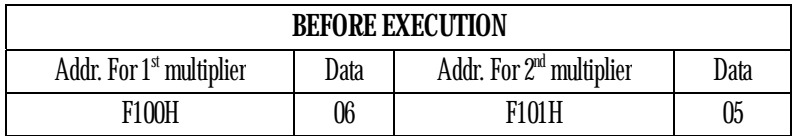

#### **AFTER EXECUTION:**

**Address Field:** 

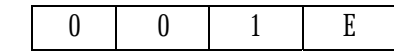

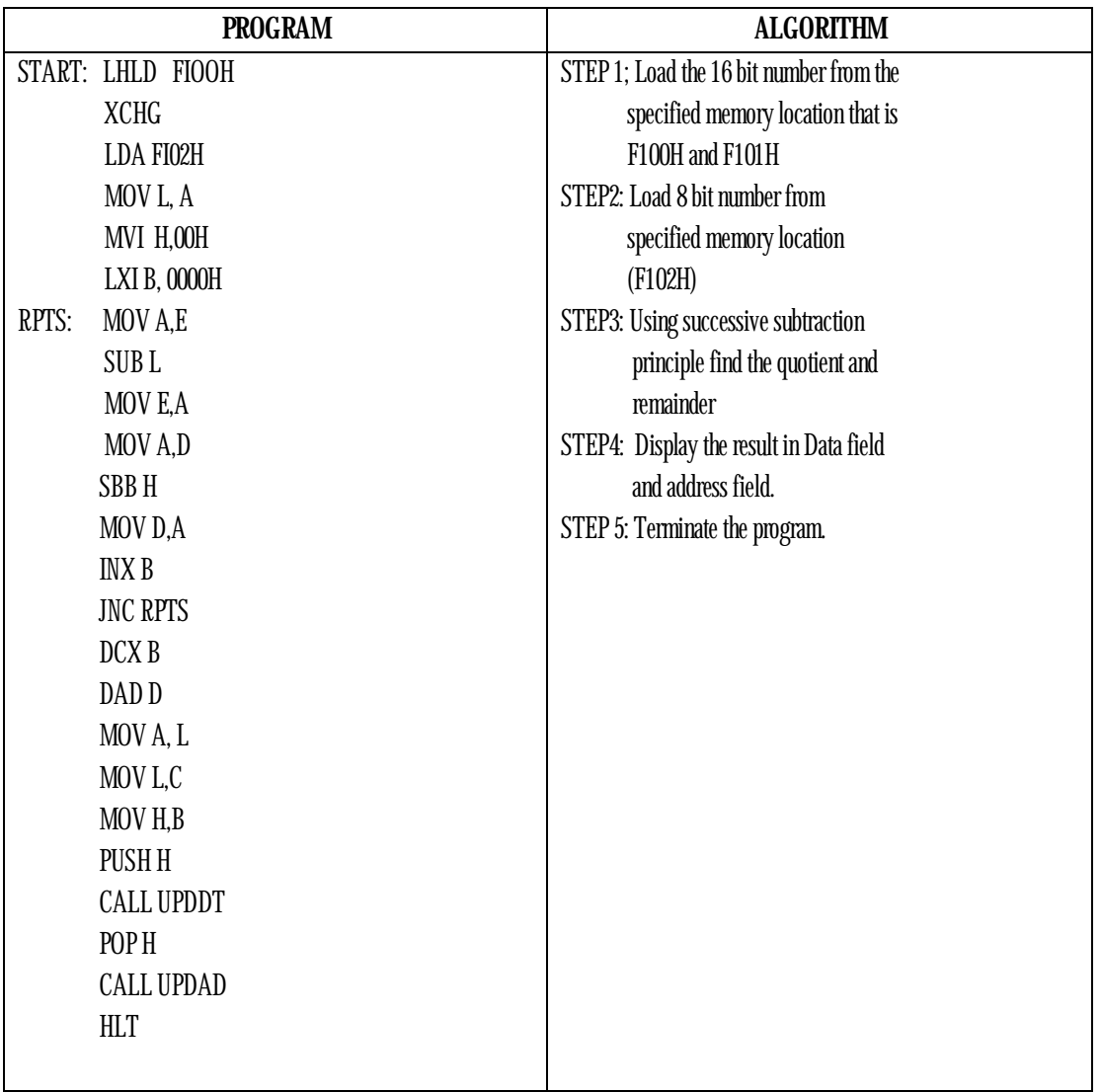

**12. Write an ALP to divide a 16 bit number at location X and X+1 by an 8 bit number at loc Y. Display the Quotient in address field and remainder in data filed.** 

#### **NOTE:**

- o Store the program starting from F000H
- o Store the 16 bit number at F100H and F101H(Numerator)
- o Store the 8 bit number at F102H(denominator)r)
- o Execute the program, result will be displayed in the display field & addresses for UPDDT: is 06D6H

#### **RESULT:**

#### **SIGNATURE OF STAFF-IN-CHARGE**

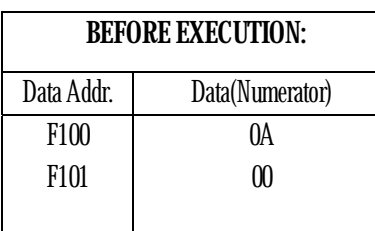

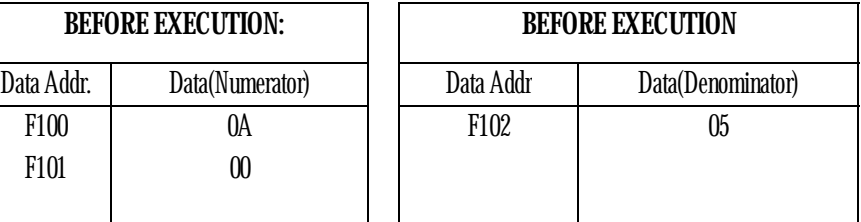

**AFTER EXECUTION:** 

**Address field: Data field:** 

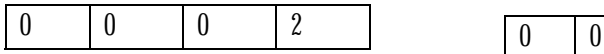

http://www.8085projects.info/

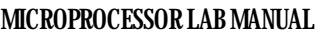

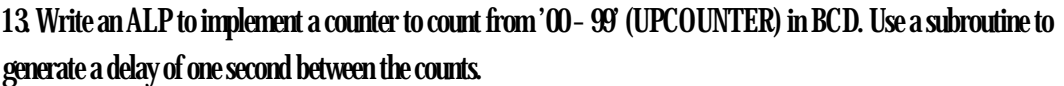

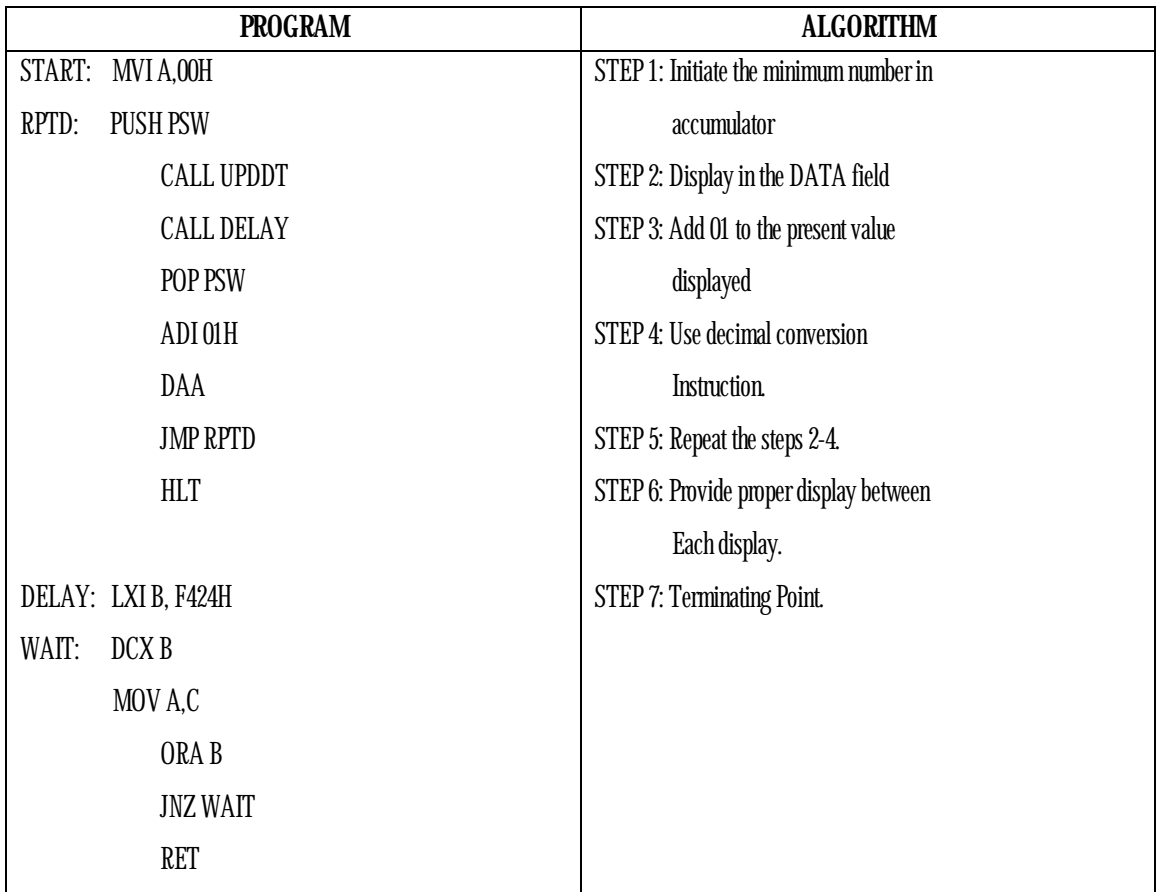

#### **NOTE:**

• Store the program starting from F000H.

• Execute the program; the result will be displayed in the DATA field.

# Address for UPDAD: is 06BFH.

#### **RESULT:**

It counts from 00 to 99 with the given delay in DATA field.

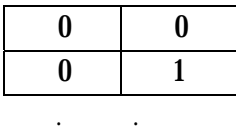

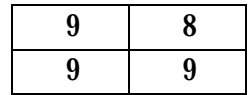

### **14. Write a program for decimal down counter 99-00 (DOWN COUNTER) and display the count in DATA/ADDRESS field**

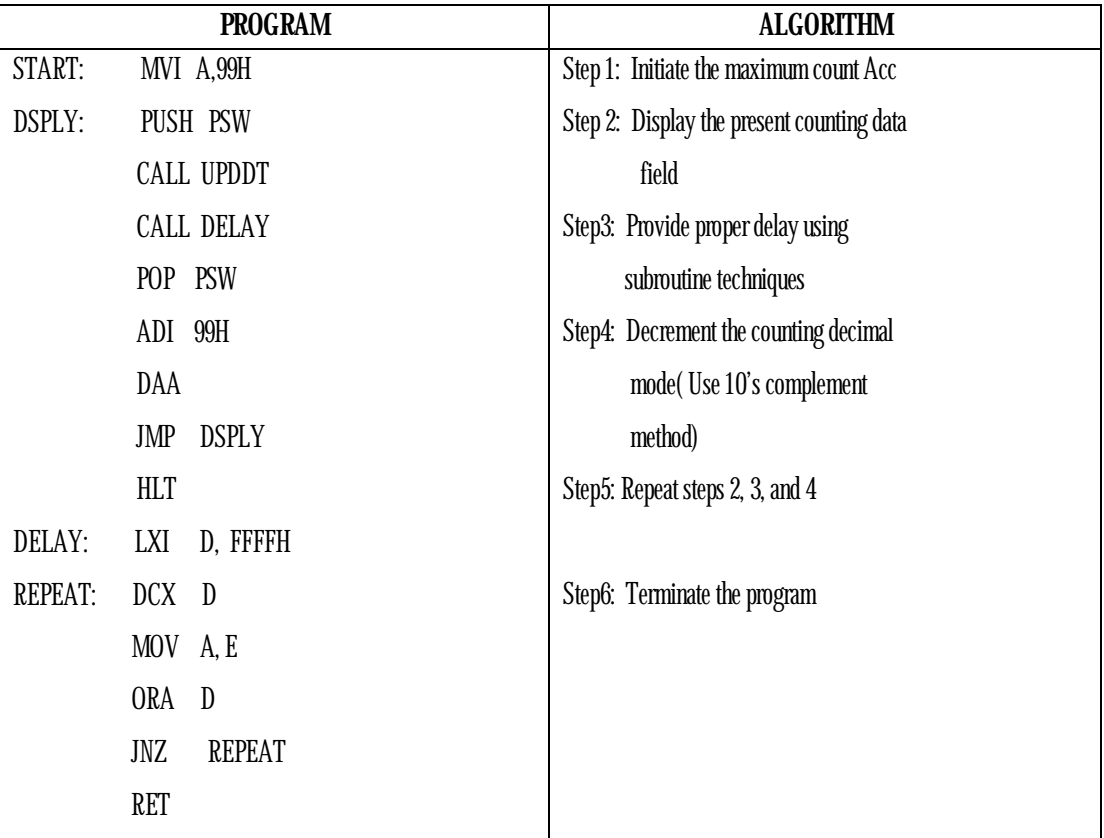

#### **NOTE:**

o Store the program starting from LOC F000H

o Execute the program

o Observe the result on the data field

o # Address for UPDDT: 06D6H

#### **RESULT:**

It counts from 99 to 00 with the given delay on data field.

#### **DATA FIELD**

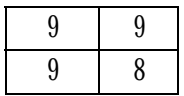

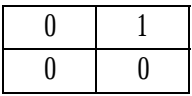

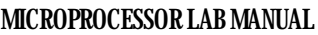

**15. Write an ALP to implement a counter to count from '00 – FF' (UPCOUNTER) in HEX. Use a subroutine to generate a delay of one second between the counts.** 

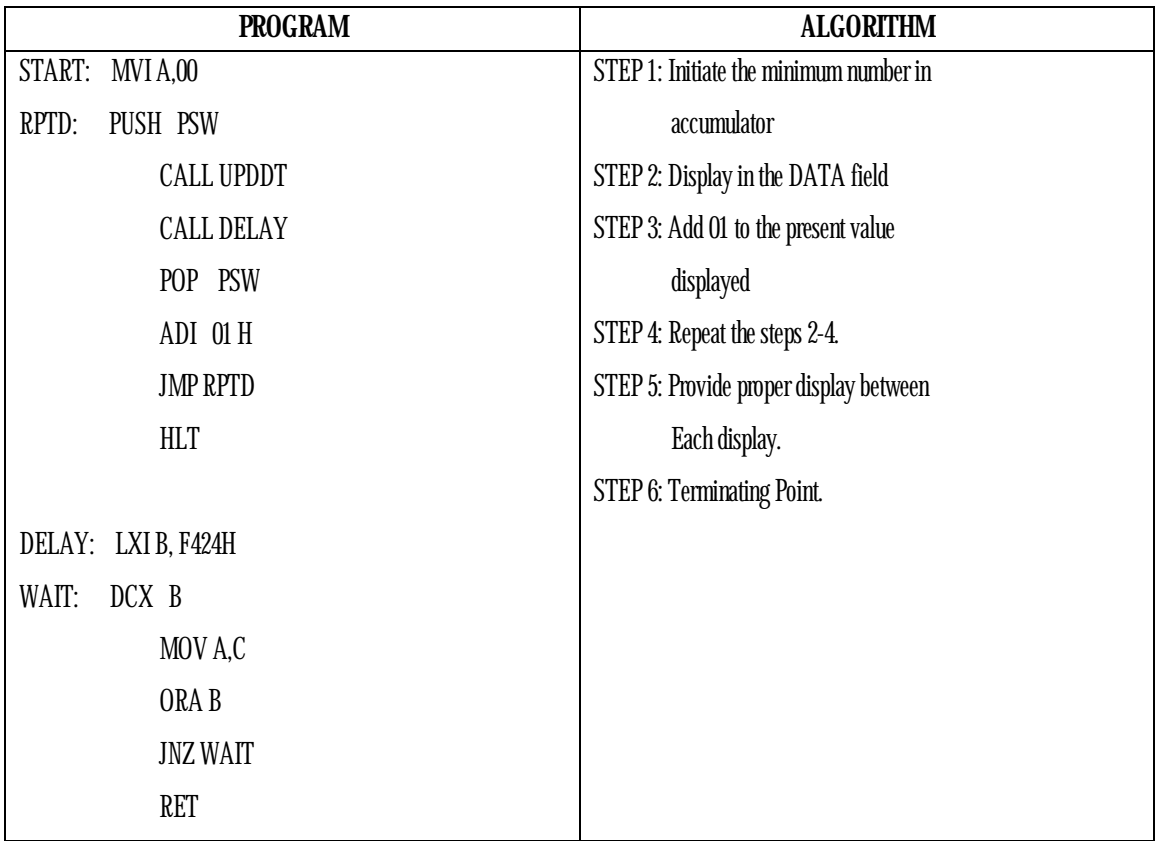

**NOTE:**

- Store the program starting from F000H.
- Execute the program; the result will be displayed in the DATA field.

# Address for UPDAD: is 06BFH.

#### **RESULT:**

It counts from 00 to FF with the given delay in DATA field.

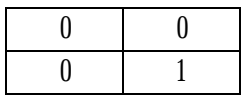

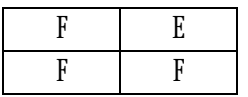

**16. Write an ALP to implement a counter to count from 'FF – 00' (DOWN COUNTER) in HEX. Use a subroutine to generate a delay of one second between the counts.** 

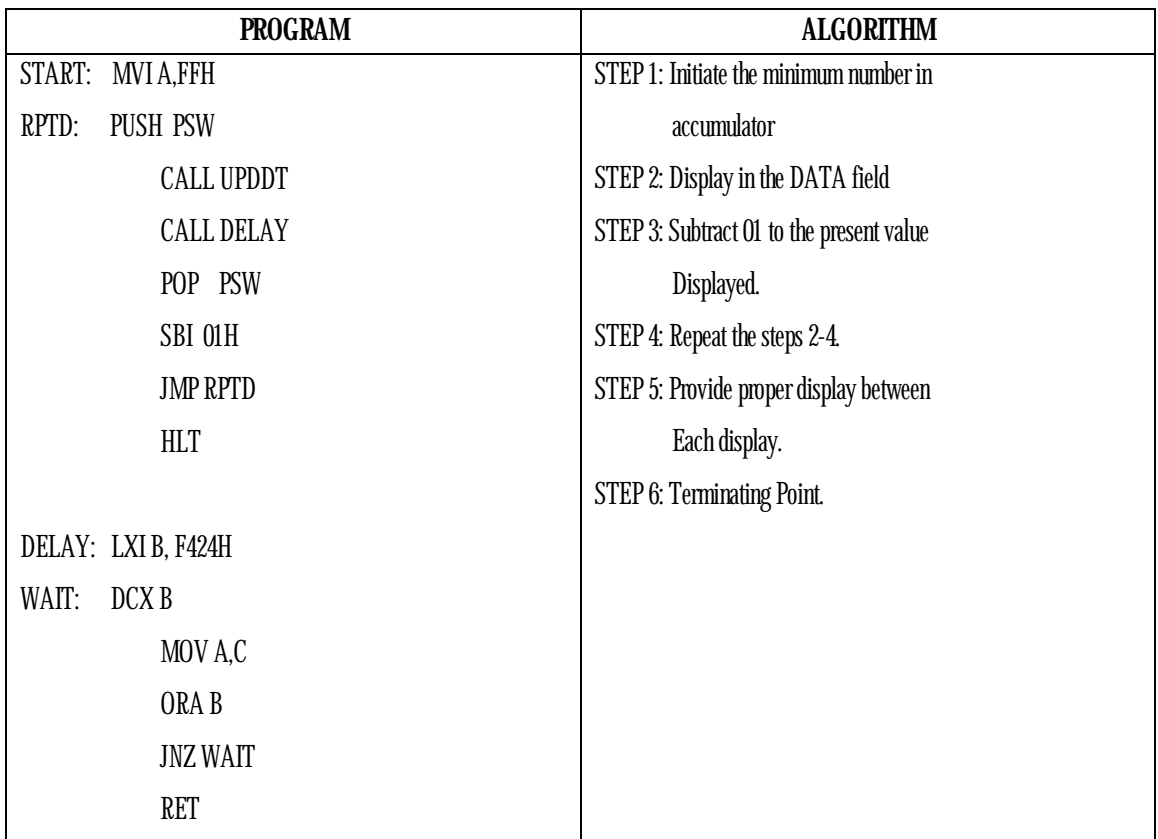

**NOTE:**

• Store the program starting from F000h.

• Execute the program; the result will be displayed in the DATA field.

# Address for UPDAD: is 06BFH.

#### **RESULT:**

It counts from FF to 00 with the given delay in DATA field.

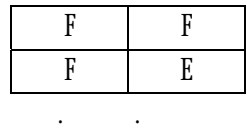

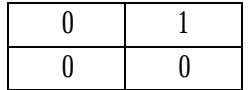

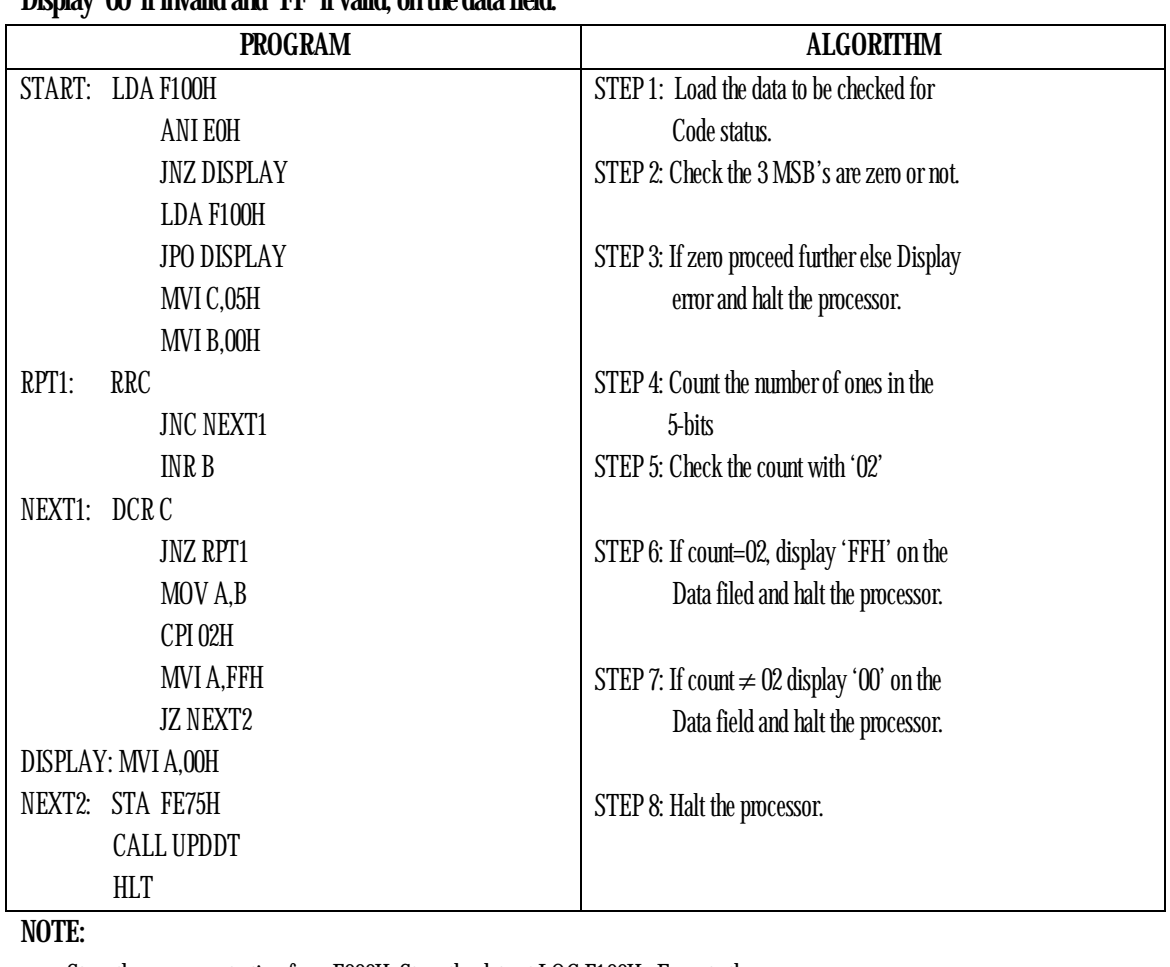

#### **17. Write an ALP to check whether the 8-bit numbers stored at location 'X' belongs to '2 out of 5 code' or not. Display '00' if invalid and 'FF' if valid, on the data field.**

• Store the program starting from F000H, Store the data at LOC F100H., Execute the program.

• Result will be displayed in data field, Displays FF on Data filed for valid condition.

• Displays 00 on Data filed for invalid condition**.** 

# Address for UPDDT is 06D6H

**RESULT:**

**Eg1: Eg2:** 

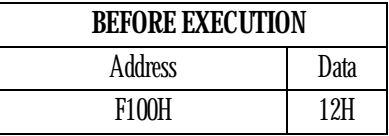

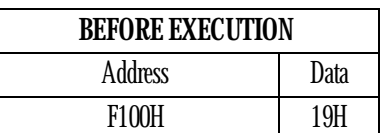

**AFTER EXECUTION: AFTER EXECUTION** 

**Data Field:** 

 $F$  F 0 0

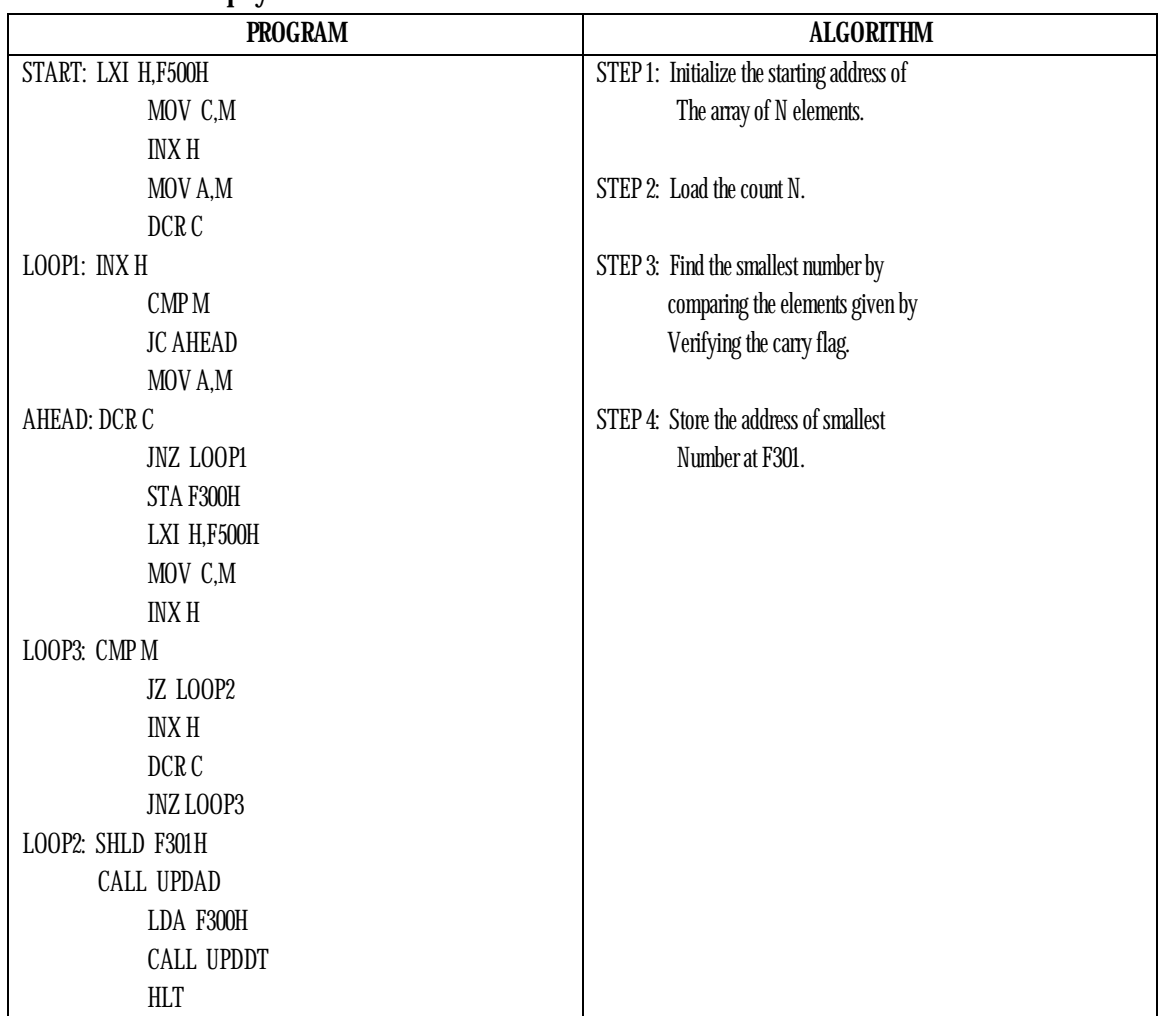

### **18. WAP to find the smallest of 'N' 1-byte numbers. Value of 'N' is stored in location 'X' & numbers from 'X+1'. Display the number in data field & its address in address field.**

**RESULT:**

Length of Block = 04

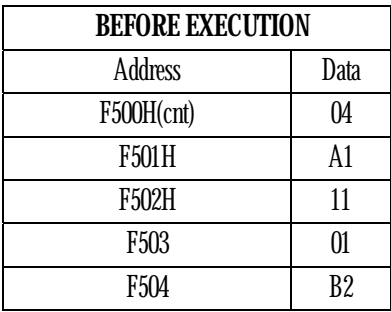

#### **AFTER EXECUTION:**

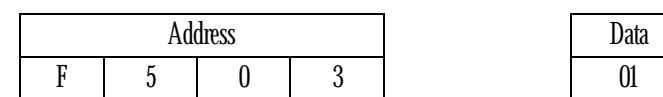

**SIGNATURE OF STAFF-IN-CHARGE** 

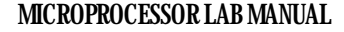

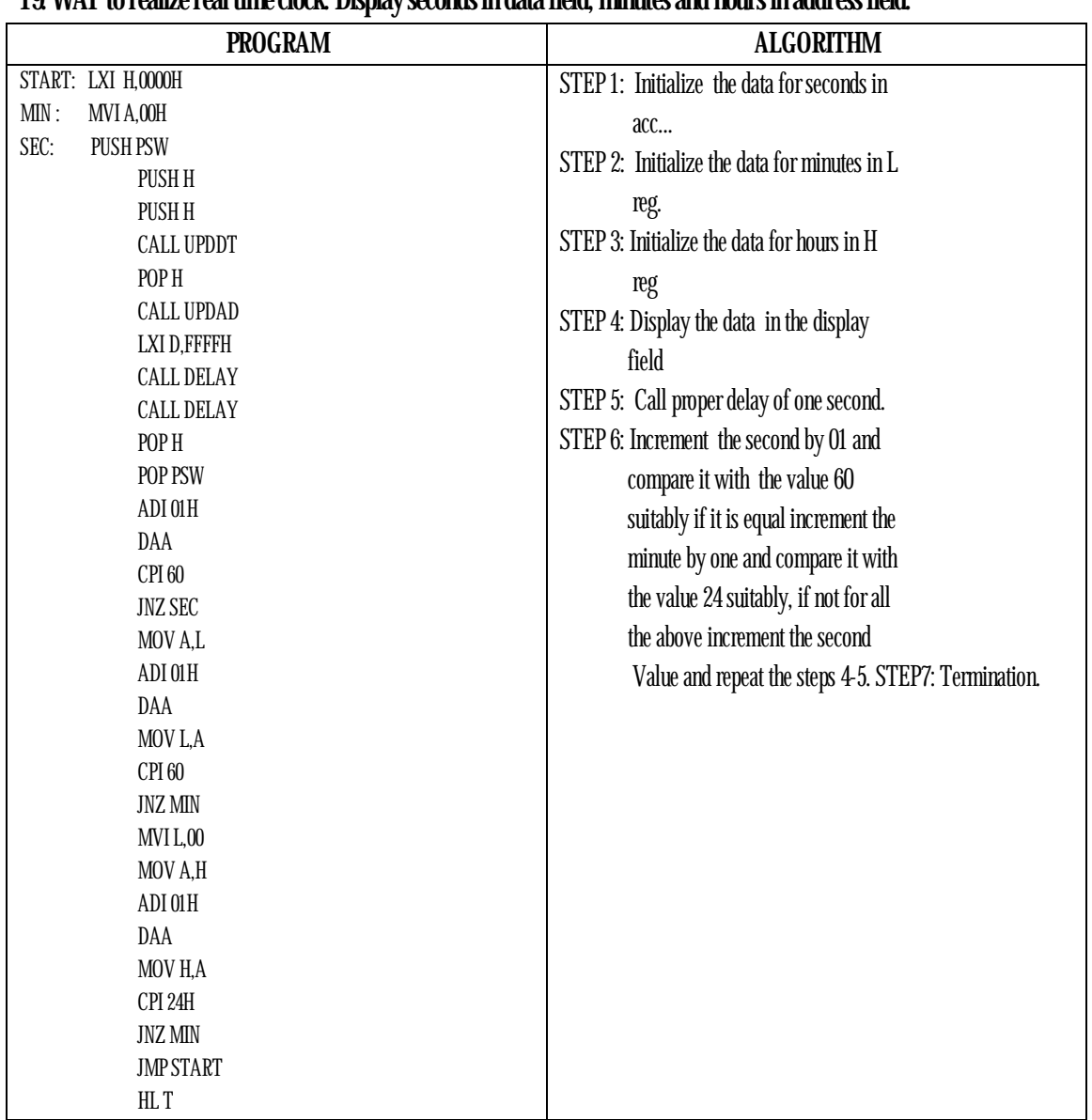

### **19. WAP to realize real time clock. Display seconds in data field, minutes and hours in address field.**

#### **RESULT: AFTER EXECUTION**

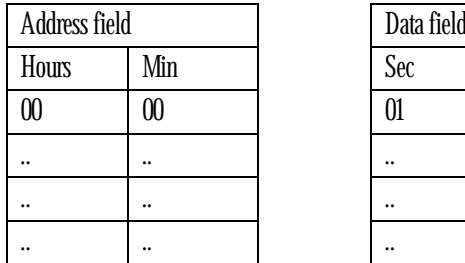

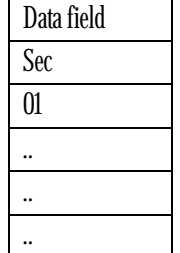

**SIGNATURE OF STAFF-IN-CHARGE** 

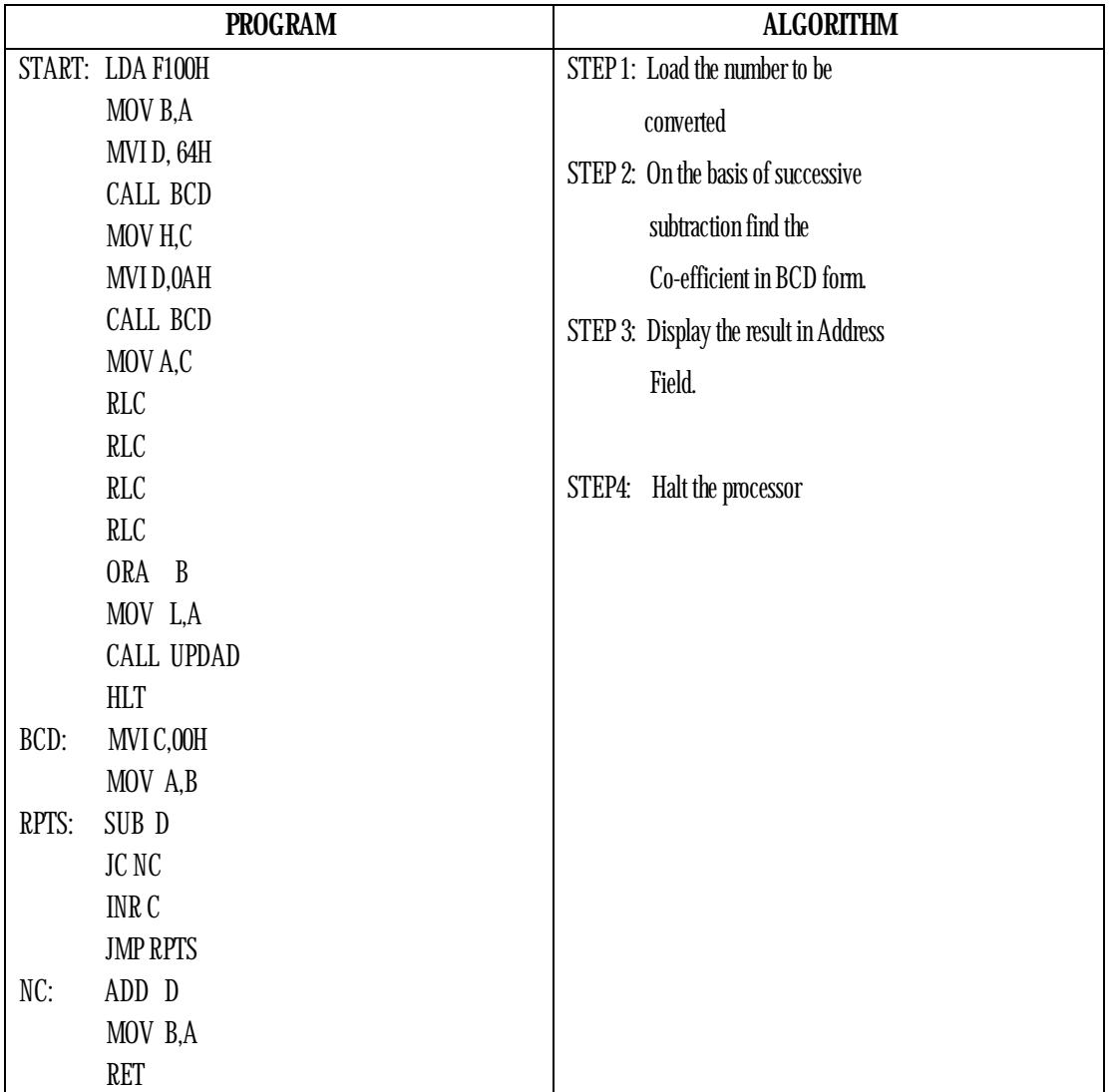

**20. Write an ALP to convert a BINARY numbers stored at LOC X to its BCD equivalent and display it in the data/ addr field**.

**NOTE:** 

- Store the program starting from LOC F000H
- Store the program starting from LOC F100H
- Execute the program
- Observe the result on the address field

**SIGNATURE OF STAFF-IN-CHARGE** 

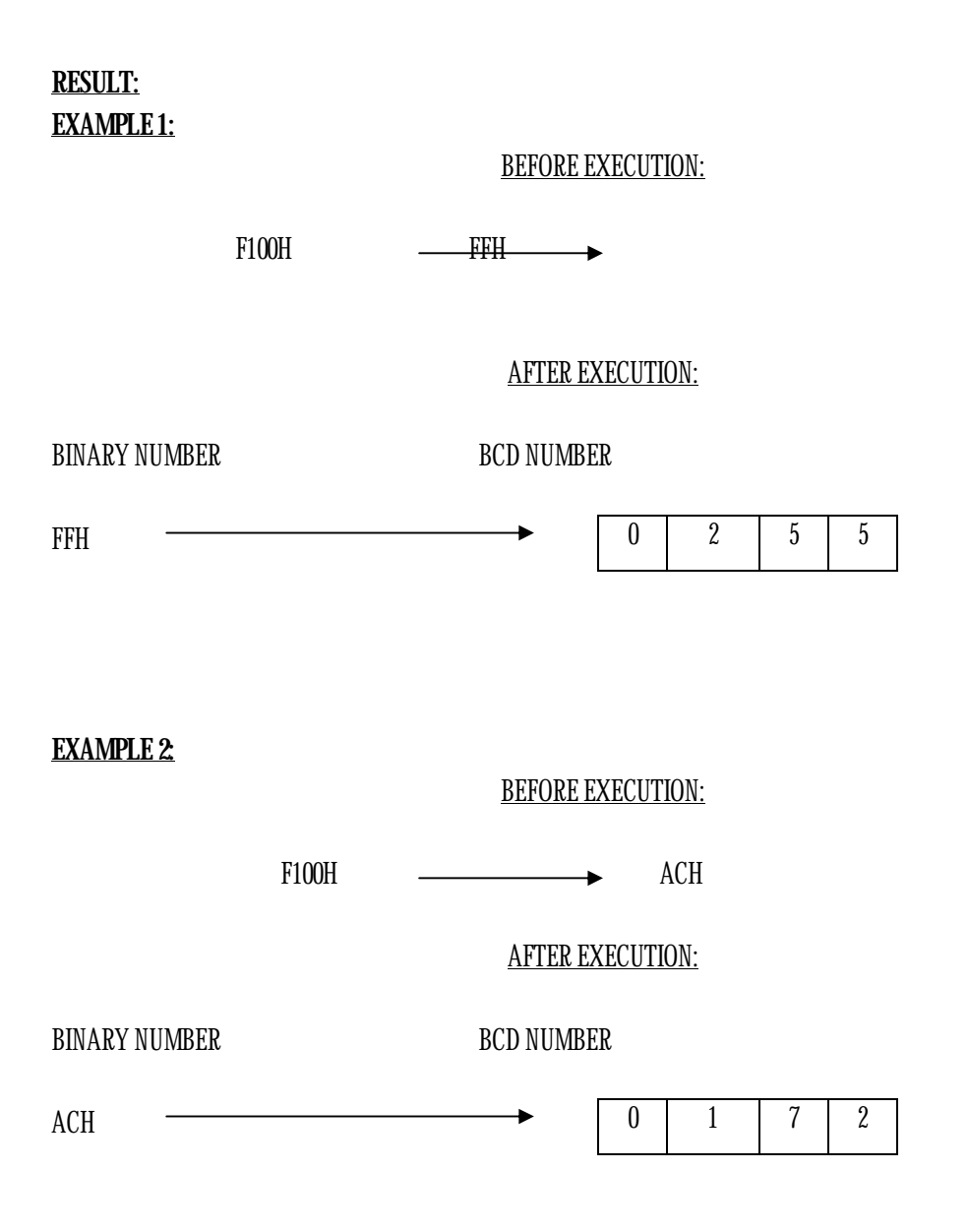

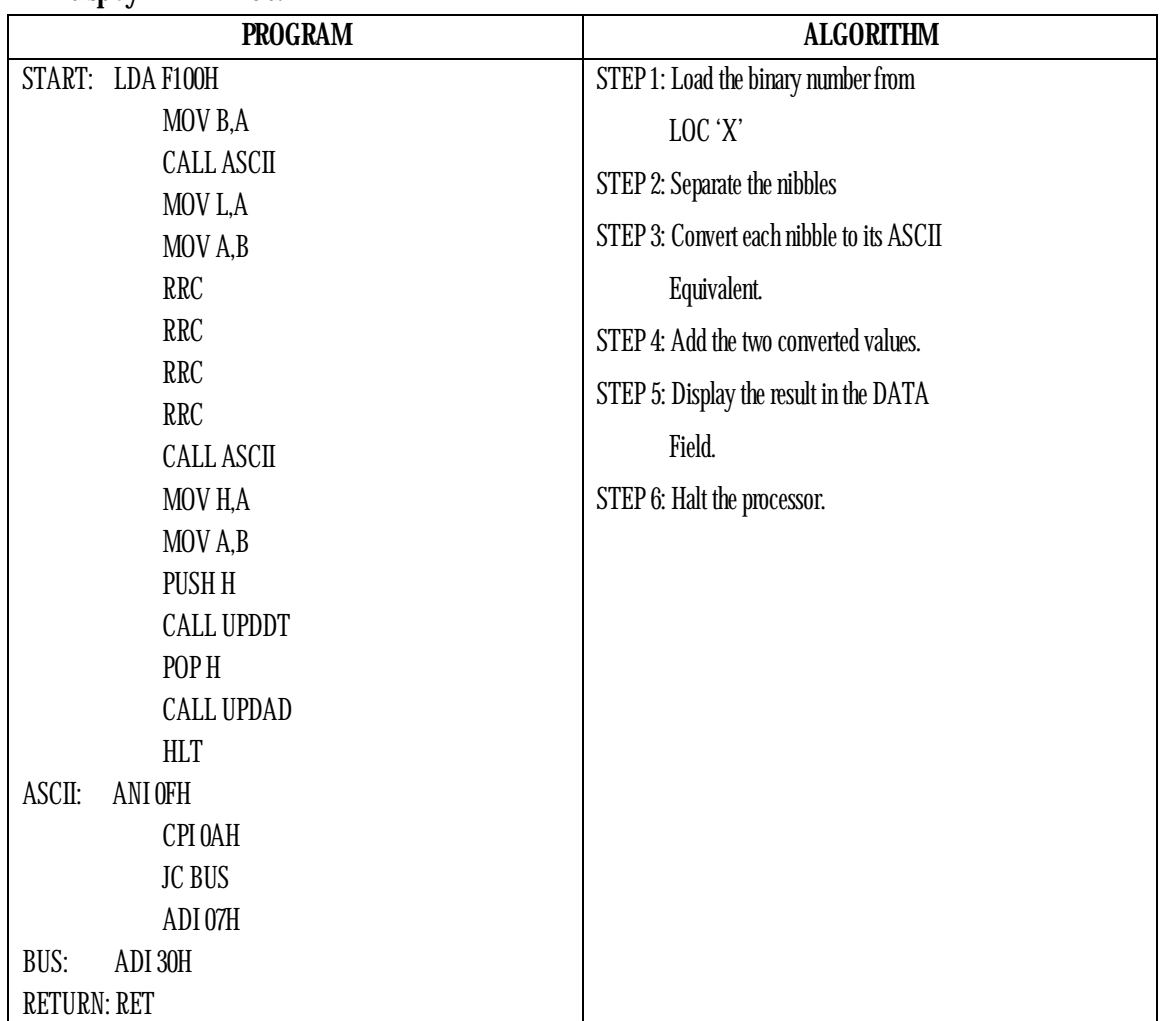

#### **21. Write an ALP to convert a BINARY NUMBER stored at location 'X' to its ASCII EQUIVALENT and display in DATA field.**

**NOTE:**

- Store the program starting from F000h.
- Store the binary number at F100h.
- Execute the program; the result will be displayed in the data field**.**

# Address for UPDDT: is 06D6H.

# Address for UPDAD: is 06BFH**.** 

#### **RESULT:**

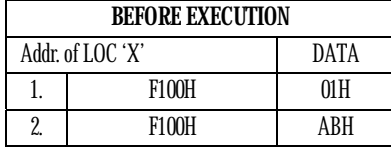

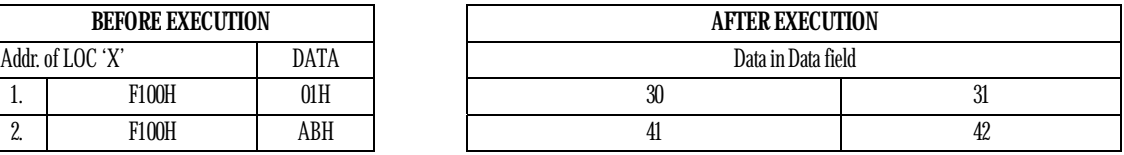

#### **SIGNATURE OF STAFF-IN-CHARGE**

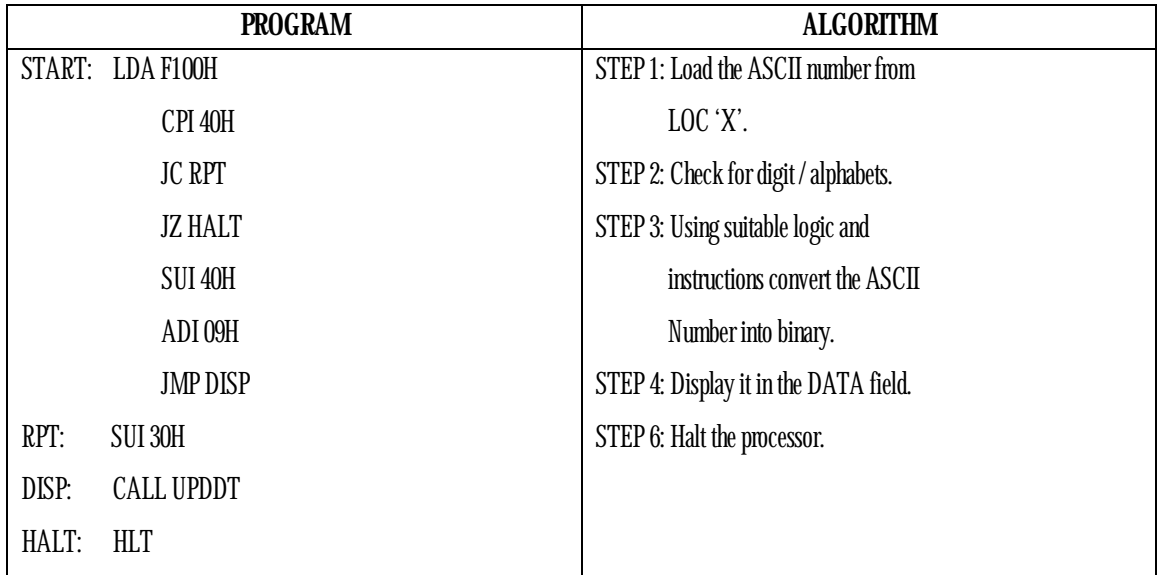

**22. Write an ALP to convert a ASCII NUMBER stored at location 'X' to its BINARY EQUIVALENT and display in DATA field.** 

#### **NOTE:**

- Store the program starting from F000h.
- Store the ASCII number at F100h.
- Execute the program; the result will be displayed in the data field.

# Address for UPDDT: is 06D6H.

#### **RESULT:**

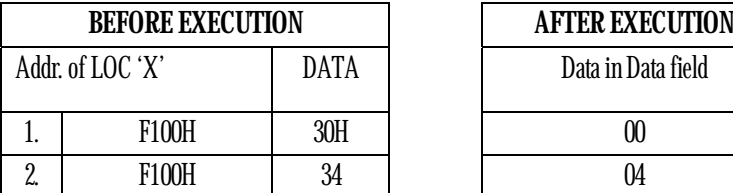

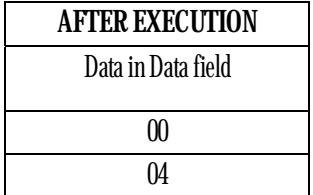

#### **SIGNATURE OF STAFF-IN-CHARGE**

**23. Write a program to convert a BCD number stored at LOC X to its BINARY equivalent & display it in data field** 

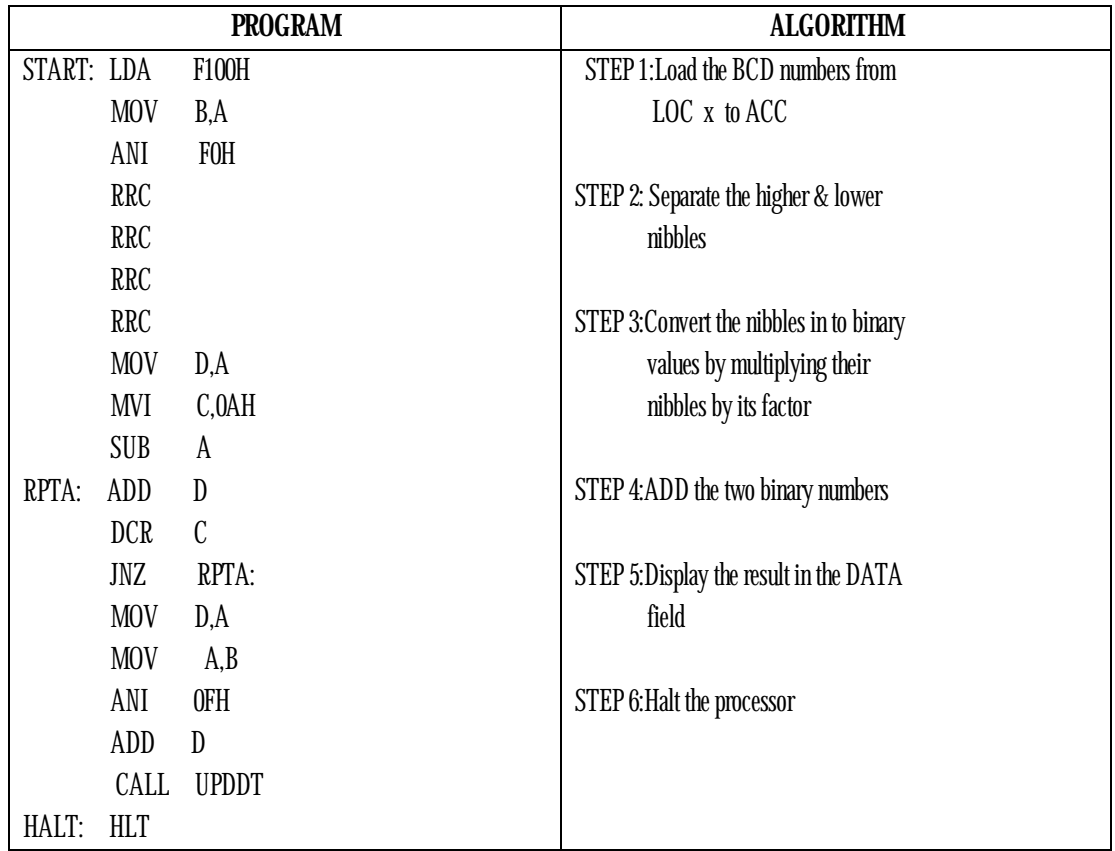

**NOTE:** 

- Store the program starting from F000H
- Store the BCD number at F100H
- Execute the program, result will be displayed in the display field

#### **RESULT:**

#### **BEFORE EXECUTION:**

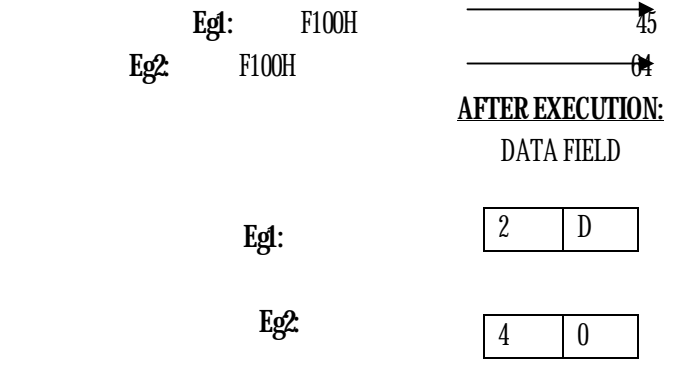

**SIGNATURE OF STAFF-IN-CHARGE** 

### **PROGRAMS ON INTERFACING**

### **24. Write a program to generate square wave of given duty cycle using DAC Display the waveform on a CRO & verify the same.**

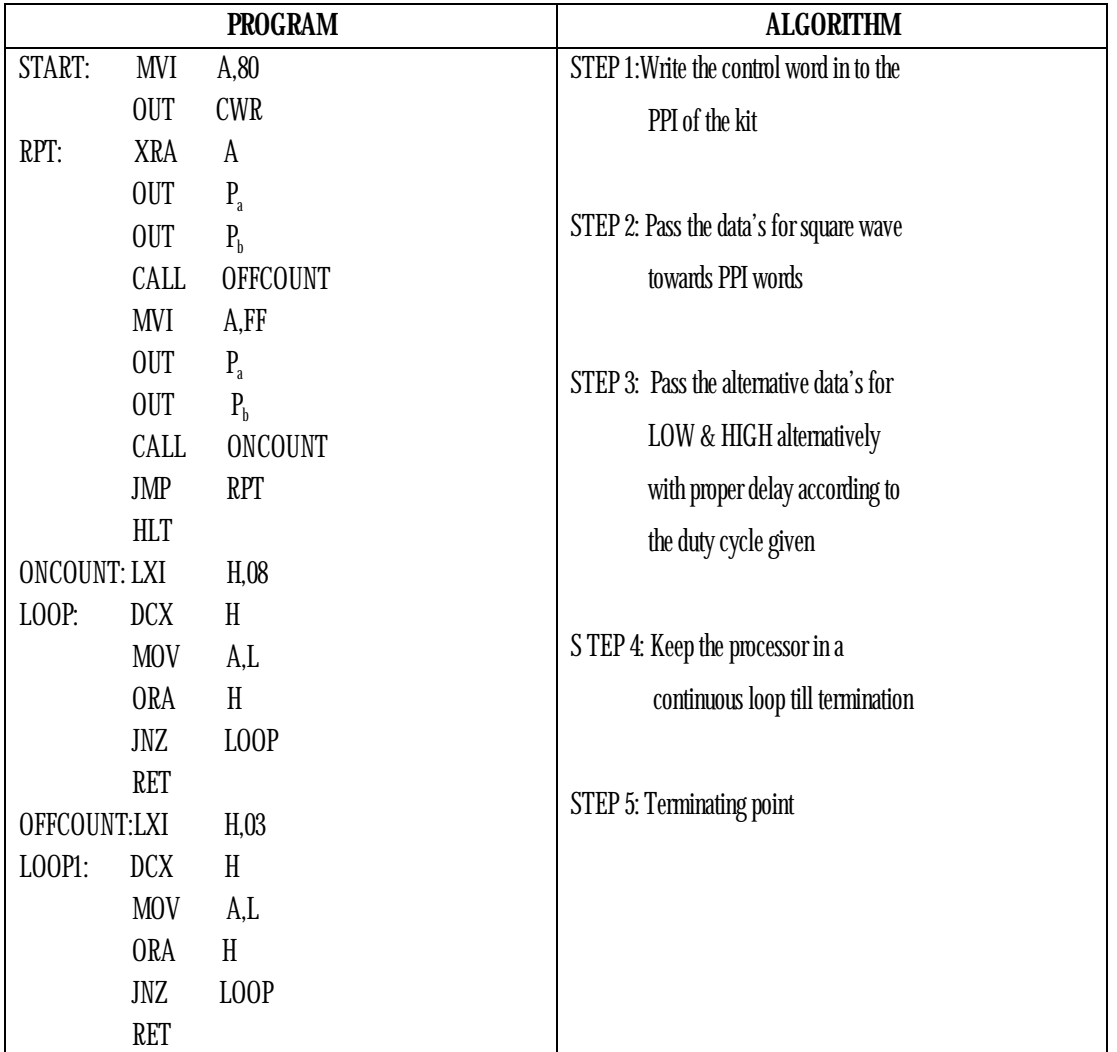

**NOTE:** 

- Store the program starting from F000H
- Connect the interfacing unit to the kit
- Execute the program
- Observe the waveform on the CRO

#### **PORT ADDRESS:**

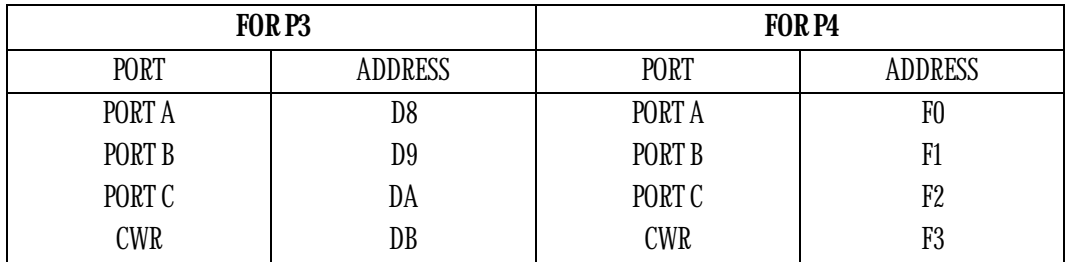

**OUT PUT WAVEFORM:** 

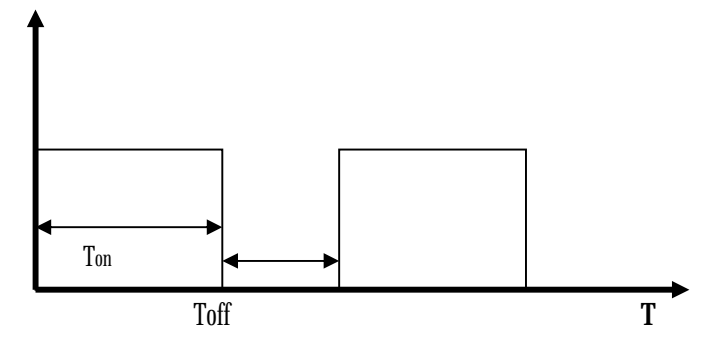

#### **CALUCLATIONS:**

 Duty cycle=70%,f=1kHz,T=1/f=1m sec D=Ton/T 0.7=Ton/1m sec Ton=0.7msec, T=Ton+Toff There fore Toff=0.3m Sec (i) Ton(delay)=0.7msec Total number of T state= $0.7x10^3/0.33x10^6=2121$ Total number of T state=10+(count-1)24+21 2121=10+(count-1)24+21 2121=10+(count -1)24+21=88.09 on count=0058H (ii) Toff(delay)=0.3msec Total number of T state= $0.3x10^{3}/0.33x10^{6}$ =909 Total number of T state=10+(count-1)24+21 2121=10+(count-1)24+21 2121=10+(count -1)24+21=37.5 on count=0025H **Note:** Caluclate for80, 60%,50% duty cycles

**SIGNATURE OF STAFF-IN-CHARGE** 

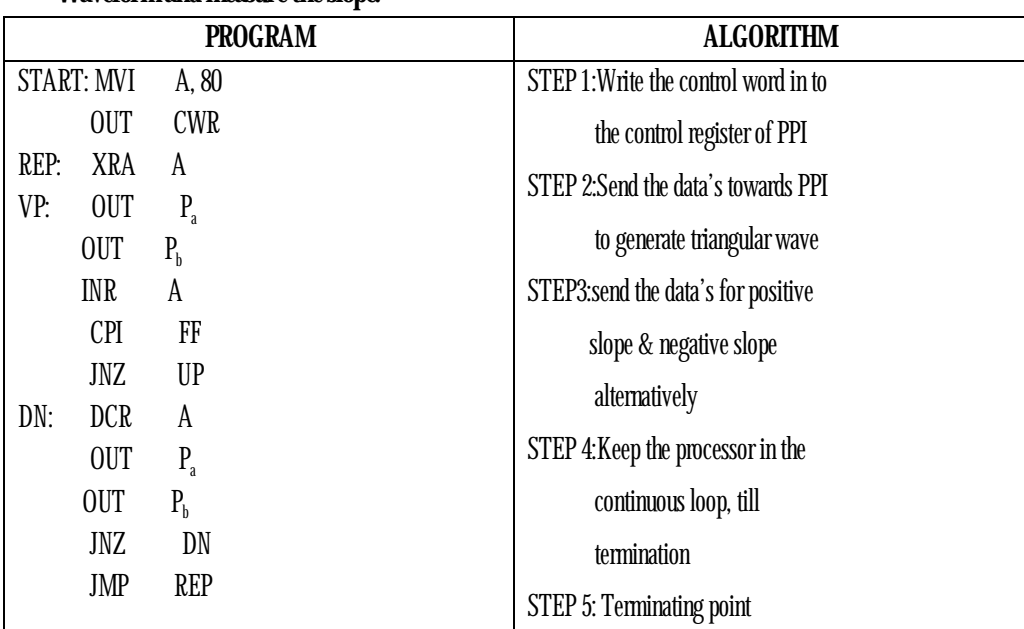

### **25. Write a program to generate a triangular wave using a DAC. Display the Waveform and measure the slope.**

**NOTE:** 

- Store the program starting from F000H
- Connect the interfacing unit to the kit
- Execute the program
- Observe the waveform on the CRO

#### **PORT ADDRESS:**

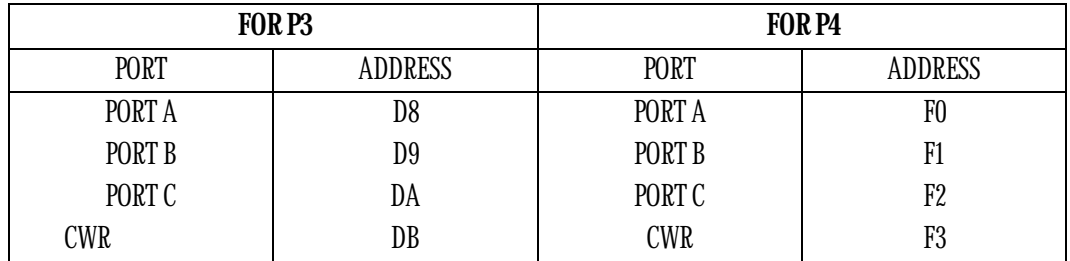

#### **OUTPUT WAVEFORM:**

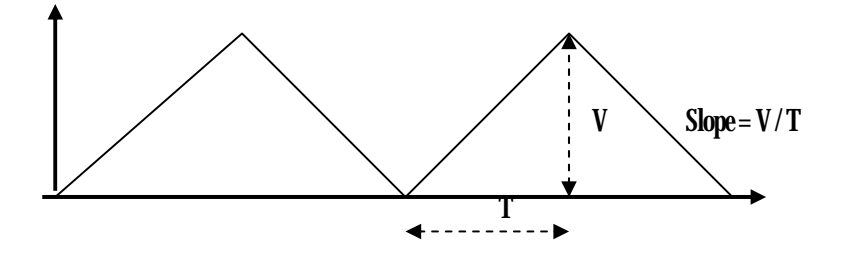

#### **SIGNATURE OF STAFF-IN-CHARGE**

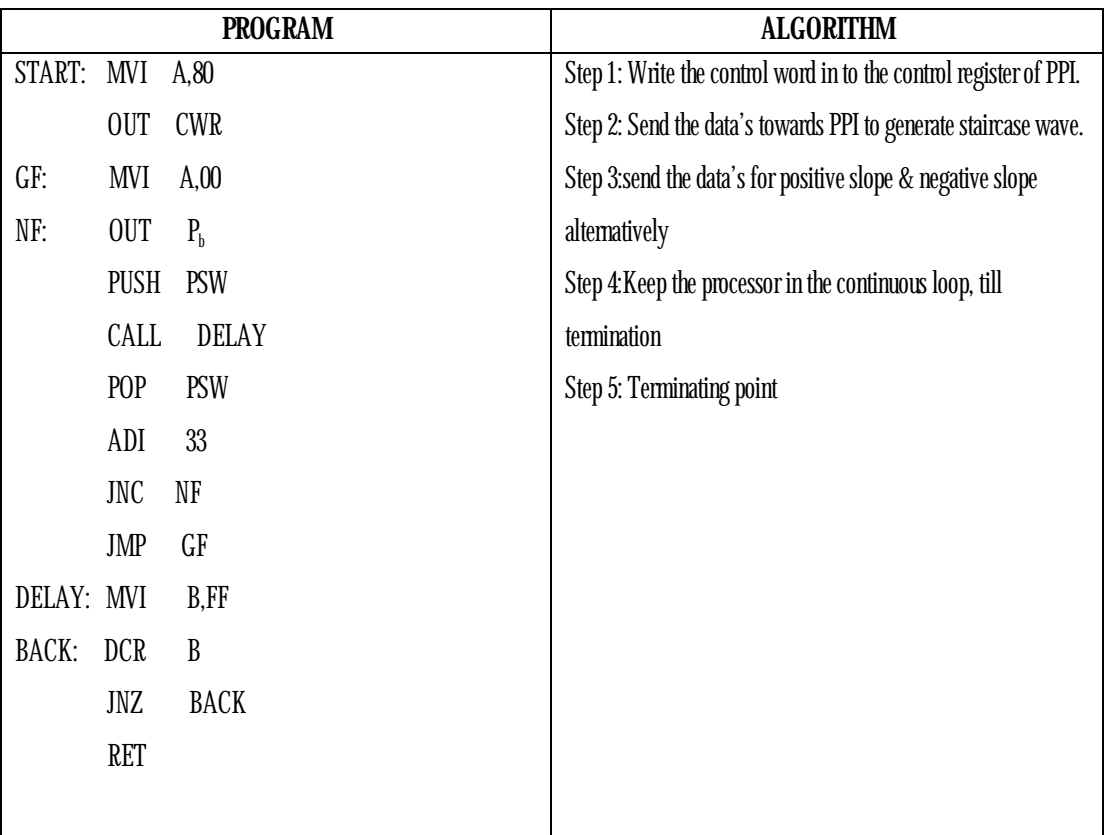

### **26. Write a Program to generate a staircase waveform using DAC.**

**NOTE:** 

- o Store the program starting from F000H
- o Connect the interfacing unit to the kit
- o Execute the program
- o Observe the waveform on the CRO

#### **PORT ADDRESS:**

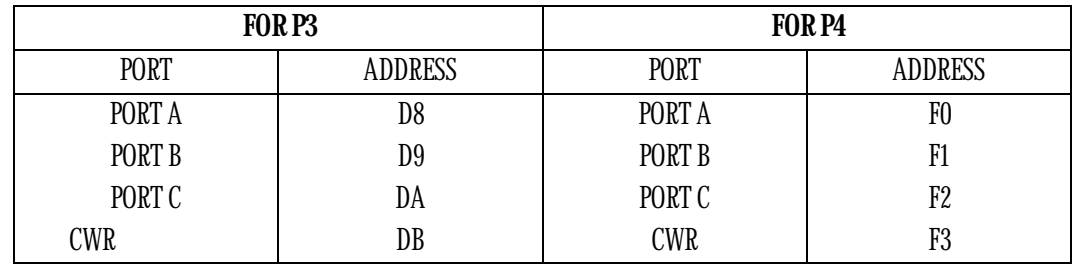

**SIGNATURE OF STAFF-IN-CHARGE** 

#### **CALCULATION OF STEP SIZE:**

NUMBER OF STEPS = N; STEP SIZE = (MAX. AMPL.) / N

Note: MAX. AMPL. For DAC = 5v (FFH) Ex.: For 5 steps FF /  $N = 255 / 05 = 51 = 33H$ [ADI 33H]

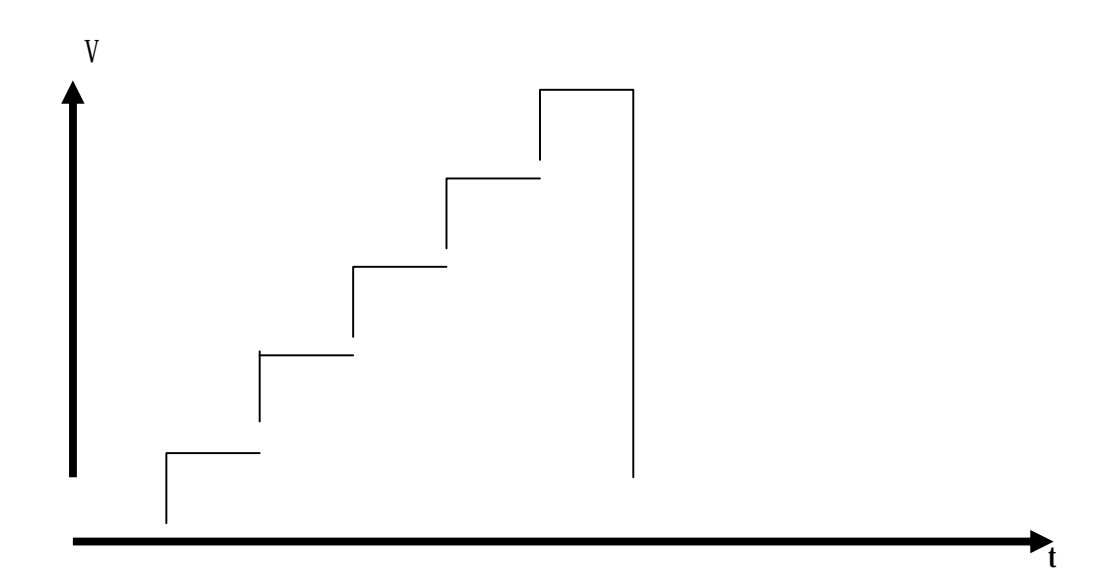

**SIGNATURE OF STAFF-IN-CHARGE** 

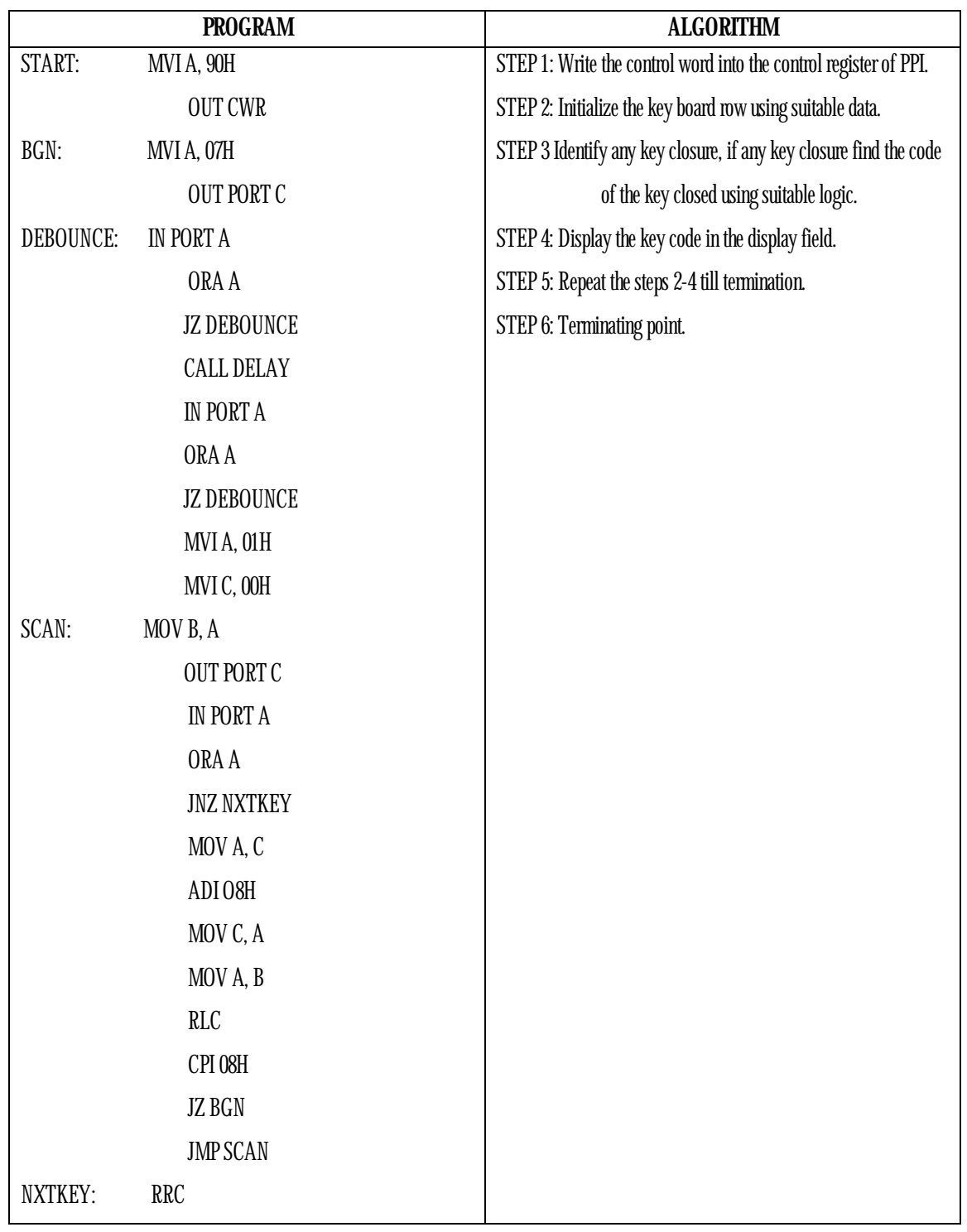

### **27. Write an Assembly Language Program to Sense a Key board.**

**SIGNATURE OF STAFF-IN-CHARGE** 

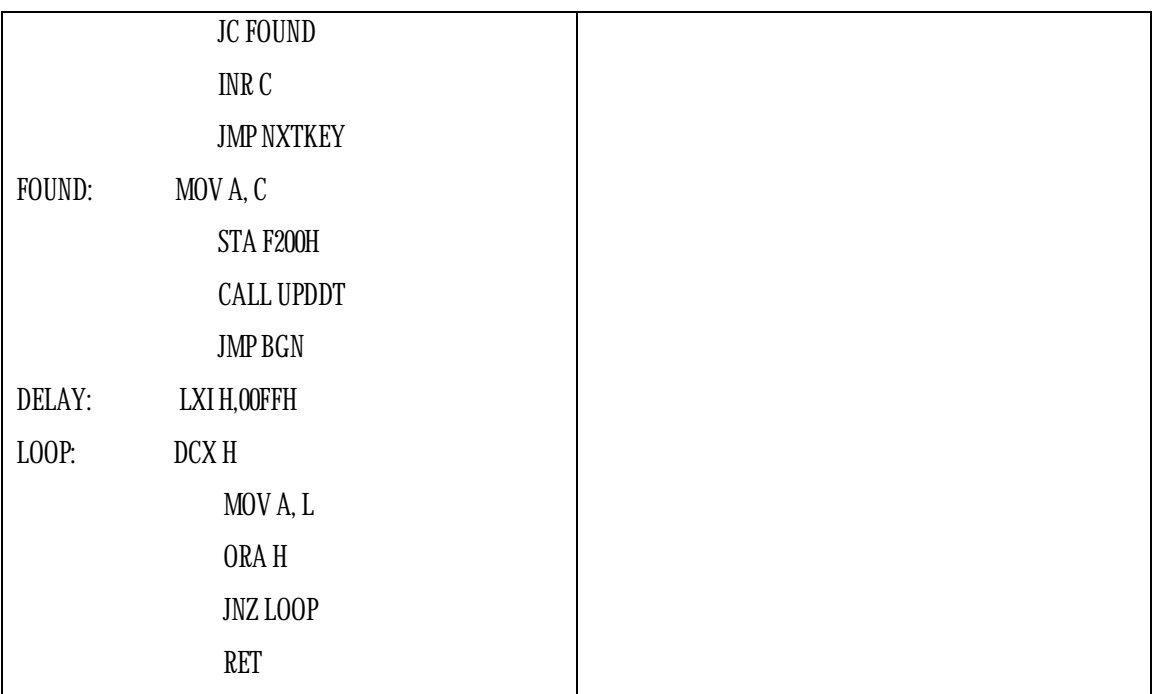

#### **NOTE:**

- Store the program starting from F000H.
- Connect the interfacing unit to the kit.
- Execute the program.
- Press any key in the key board.
- Result will be displayed in the display field.

#### **SIGNATURE OF STAFF-IN-CHARGE**

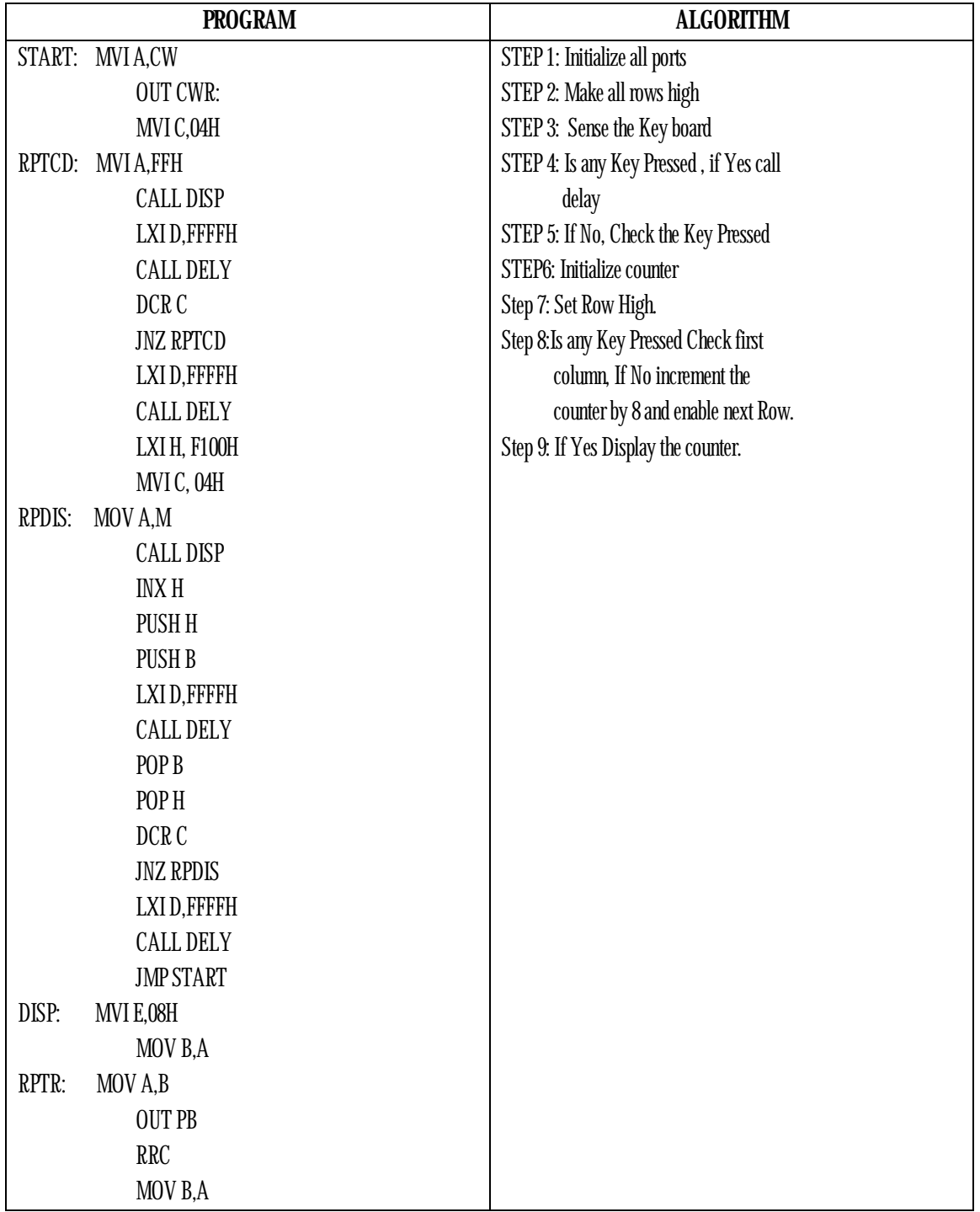

### **28. Write an ALP to implement a moving display of a given string of digits on a display interface with a suitable delay.**

**SIGNATURE OF STAFF-IN-CHARGE** 

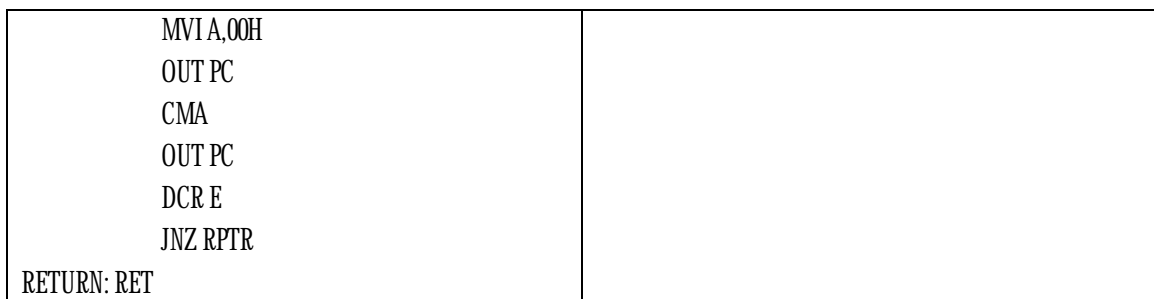

**NOTE:** 

- Store the program from F000H.
- Store the string of data from F100h.
- Connect the interfacing unit to the PPI of the kit.
- Execute the program.
- Observe the result in the display interface unit.

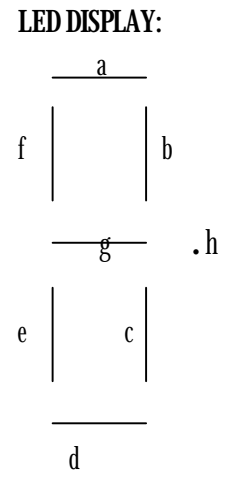

**String for SSIT:** 

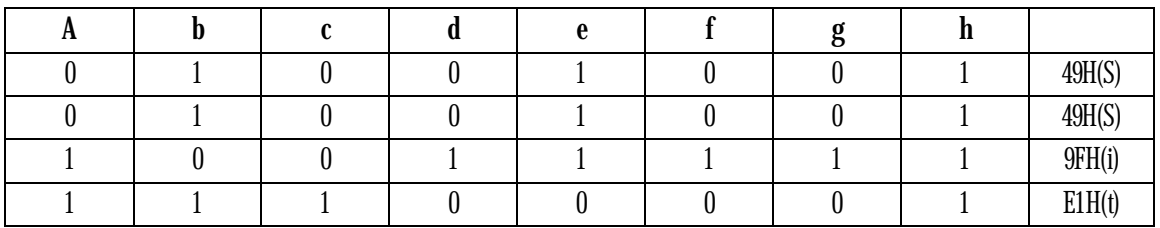

#### **SIGNATURE OF STAFF-IN-CHARGE**

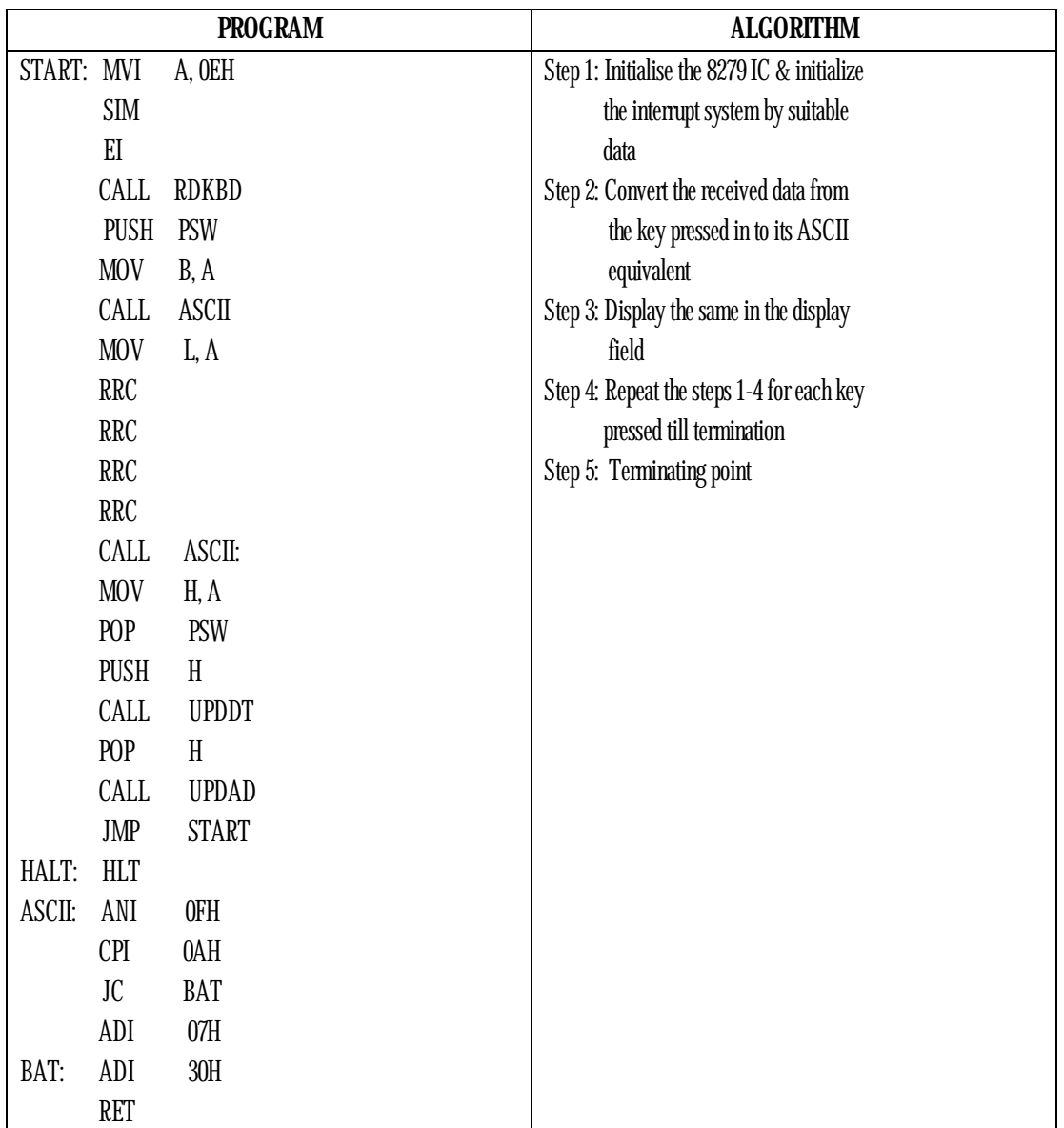

### **29. Write a program to display the ASCII equivalent of the key pressed using 8279.**

**NOTE:** 

- o Store the program from F000H
- o Execute the program
- o Press any key in the key board other than the RESET key
- $\hbox{ }\circ\hbox{ }\,$  The result will be displayed in the display field
- # The address for RDKBD: is 0634H

**SIGNATURE OF STAFF-IN-CHARGE** 

### **30. Write an ALP to simulate 'THROW OF A DICE' using interrupts.**

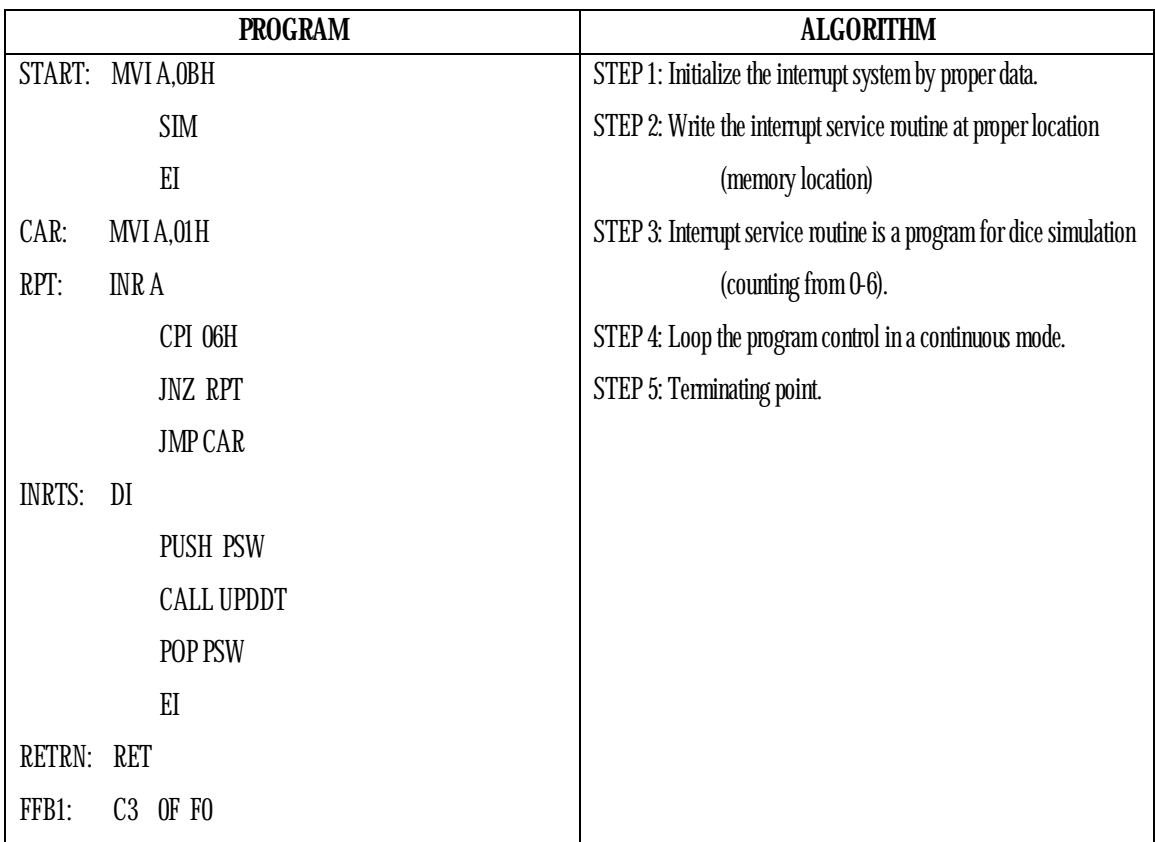

#### **NOTE:**

- Store the program starting from F000H.
- Store the interrupt service routine starting from INRTS: address in F00FH.
- Store the instruction JMP INRTS: at memory location FFB1H
- Execute the program.

#### **RESULT:**

 Press the 'Vect intr' button in the keyboard, for each pressing a display will be there in the display field (data field). I t displays from 00 to 06.

**SIGNATURE OF STAFF-IN-CHARGE**